#### **МИНИСТЕРСТВО ОБРАЗОВАНИЯ И НАУКИ РФ**

#### **Федеральное государственное бюджетное образовательное учреждение высшего образования**

# «ТОМСКИЙ ГОСУДАРСТВЕННЫЙ УНИВЕРСИТЕТ СИСТЕМ УПРАВЛЕНИЯ И РАДИОЭЛЕКТРОНИКИ» (ТУСУР)

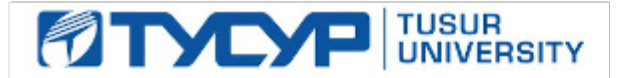

#### УТВЕРЖДАЮ Проректор по учебной работе

5.0 5.0 З.Е

Документ подписан электронной подписью Сертификат: 1сбсfa0a-52a6-4f49-aef0-5584d3fd4820<br>Владелец: Троян Павел Ефимович Действителен: с 19.01.2016 по 16.09.2019

#### РАБОЧАЯ ПРОГРАММА УЧЕБНОЙ ДИСЦИПЛИНЫ

#### **Информационные системы в экономике**

Уровень образования: **высшее образование - бакалавриат** Направление подготовки (специальность): **09.03.01 Информатика и вычислительная техника** Направленность (профиль): **Автоматизированное управление бизнес-процессами и финансами** Форма обучения: **очная** Факультет: **ФВС, Факультет вычислительных систем** Кафедра: **ЭМИС, Кафедра экономической математики, информатики и статистики** Курс: **4** Семестр: **8** Учебный план набора 2016 года

# № Виды учебной деятельности 8 семестр Всего Единицы 1 Лекции 20 20 часов 2 Практические занятия 20 20 часов 3 Лабораторные занятия 20 20 часов 4 Всего аудиторных занятий **60** 60 50 часов 5 Самостоятельная работа 84 84 часов 6 Всего (без экзамена) 144  $\vert$  часов

7 Подготовка и сдача экзамена 36 36 часов 8 Общая трудоемкость 180 180 часов

#### Распределение рабочего времени

Экзамен: 8 семестр

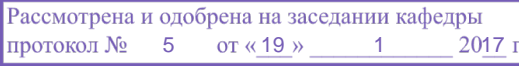

#### ЛИСТ СОГЛАСОВАНИЙ

Рабочая программа составлена с учетом требований Федерального Государственного образовательного стандарта высшего образования (ФГОС ВО) по направлению подготовки (специальности) 09.03.01 Информатика и вычислительная техника, утвержденного 2016-01-12 года, рассмотрена и утверждена на заседании кафедры «\_\_\_» \_\_\_\_\_\_\_\_\_\_\_\_ 20\_\_ года, протокол  $N_2$  .

Разработчики: ст.преподаватель каф. ЭМИС \_\_\_\_\_\_\_\_\_\_\_\_\_\_\_\_ Афанасьева И. Г.

Заведующий обеспечивающей каф. ЭМИС \_\_\_\_\_\_\_\_\_\_\_\_\_\_\_\_ Боровской И. Г.

Рабочая программа согласована с факультетом, профилирующей и выпускающей кафедрами направления подготовки (специальности).

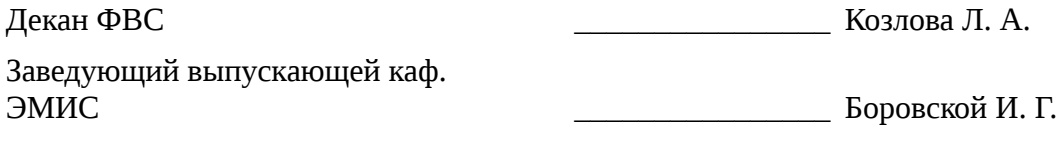

Эксперты:

доцент кафедры ЭМИС ТУСУР ДОЦЕНЕ Шельмина Е. А.

#### **1. Цели и задачи дисциплины**

#### **1.1. Цели дисциплины**

получение студентами знаний и навыков, необходимых для решения теоретических и практических вопросов различного характера по управлению проектами в различных сферах деятельности в конкретных экономических условиях с учетом существующего отечественного и зарубежного опыта.

#### **1.2. Задачи дисциплины**

– получение студентами необходимых знаний по сущности проекта и специфике управления им;

– изучение методов эффективного управления различными параметрами проектной продукции;

– получение знаний по принципам построения и оптимизации проектных структур;

– изучение особенностей проведения экспертизы проекта;

– изучение специфики управления работами, ресурсами и качеством в рамках проекта;

– изучение особенностей управления персоналом в рамках проекта;

– приобретение практических навыков планирования, управления стоимостью и контроля проекта;

– приобретение практических навыков разработки, реализации и оценки эффективности проекта;

– приобретение практических навыков управления рисками по проекту;

– развитие у студентов навыков самообучения и применения стратегий для получения положительного результата при решении практических задач.

#### **2. Место дисциплины в структуре ОПОП**

Дисциплина «Информационные системы в экономике» (Б1.В.ДВ.9.1) относится к блоку 1 (вариативная часть).

Предшествующими дисциплинами, формирующими начальные знания, являются следующие дисциплины: Базы данных, Информационные технологии, Практика по получению первичных профессиональных умений и навыков, в том числе первичных умений и навыков научно-исследовательской деятельности, Теоретические основы автоматизированного управления (ГПО1), Теория принятия решения.

Последующими дисциплинами являются: .

#### **3. Требования к результатам освоения дисциплины**

Процесс изучения дисциплины направлен на формирование следующих компетенций:

– ОК-3 Способность использовать основы экономических знаний в различных сферах деятельности.;

– ОПК-1 Способность инсталлировать программное и аппаратное обеспечение для информационных и автоматизированных систем.;

– ОПК-2 Способность осваивать методики использования программных средств для решения практических задач.;

В результате изучения дисциплины студент должен:

– **знать** основные виды и элементы проектов; важнейшие принципы, функции и методы управления проектом; порядок разработки проектов; принципы построения организационных структур управления проектами; специфику реализации проектов; особенности завершения проекта; о информационных ресурсах и программных продуктах используемых в проектной деятельности; специфику экспертизы проекта.

– **уметь** рассчитывать показатели эффективности различных вариантов проекта и выбрать оптимальный вариант; в зависимости от задач использовать соответствующие информационные ресурсы; планировать затраты на производство и реализацию продукции, рассчитывать финансовые потоки по проекту; управлять работами по проекту; управлять ресурсами проекта; управлять рисками по проекту.

– **владеть** самостоятельного овладения новыми знаниями в данной сфере, используя

современные образовательные информационные технологии.

### 4. Объем дисциплины и виды учебной работы

Общая трудоемкость дисциплины составляет 5.0 зачетных единицы и представлена в таблице 4.1.

Таблица 4.1 - Трудоемкость дисциплины

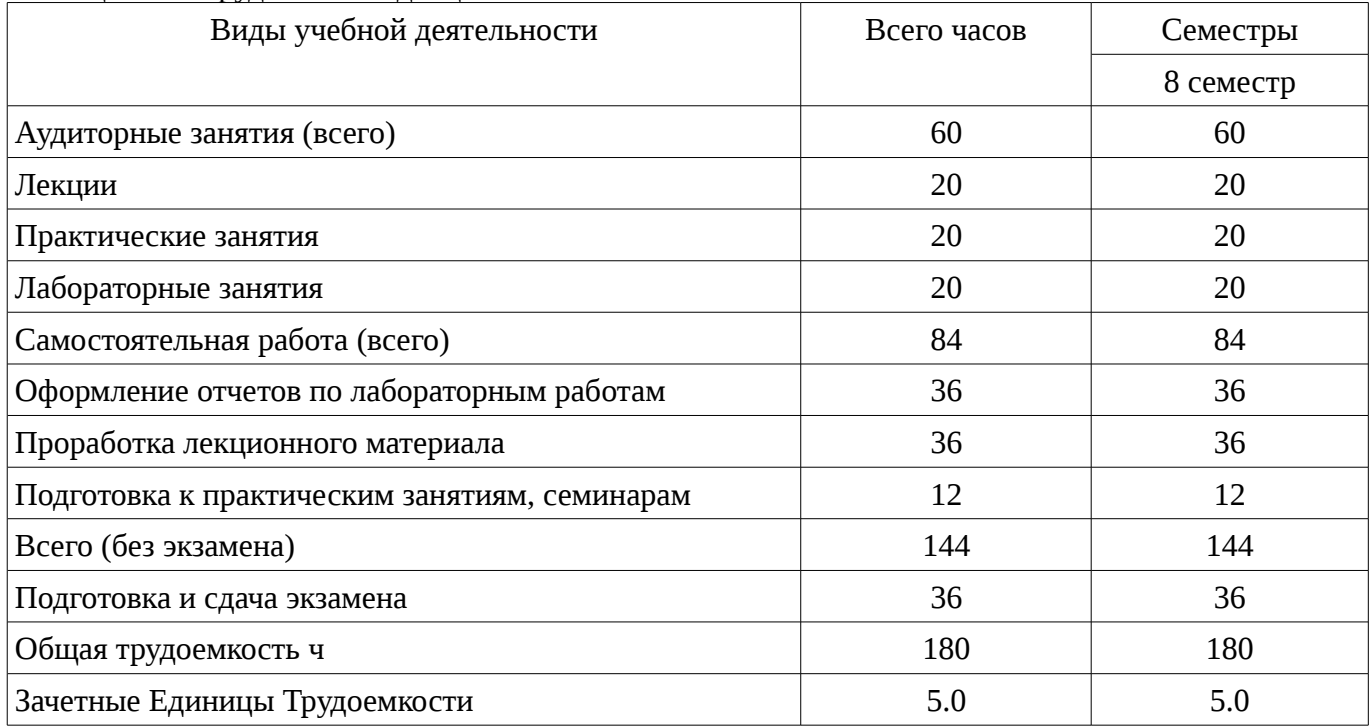

#### 5. Содержание дисциплины

#### 5.1. Разделы дисциплины и виды занятий

Разделы дисциплины и виды занятий приведены в таблице 5.1.

Таблица 5.1 – Разделы дисциплины и виды занятий

| Названия разделов дисциплины                                                                                 | Лекции         | Практические занятия | Лабораторные работы | Самостоятельная работа | экзамена)<br>Всего часов<br>Ges | Формируемые<br>компетенции |  |
|----------------------------------------------------------------------------------------------------|----------------|----------------------|---------------------|------------------------|---------------------------------|----------------------------|--|
| 8 семестр                                                                                                    |                |                      |                     |                        |                                 |                            |  |
| 1 Основы теории и практики<br>информационных технологий в<br>управления проектами                            | 2              | $\theta$             | $\Omega$            | 6                      | 8                               | ОК-3, ОПК-1,<br>$OIIK-2$   |  |
| 2 Критерии эффективности и качества<br>управления проектами в условиях<br>применения компьютерных технологий | $\overline{2}$ | $\theta$             | $\Omega$            | $\overline{2}$         | $\overline{4}$                  | ОК-3, ОПК-1,<br>$OIIK-2$   |  |
| 3 Технология PERT                                                                                            | $\overline{2}$ | 6                    | $\Omega$            | 22                     | 30                              | ОК-3, ОПК-1,<br>$OIIK-2$   |  |
| 4 Источники информации для<br>принятия решений по управлению<br>проектами                                    | $\overline{2}$ | $\theta$             | $\Omega$            | $\overline{2}$         | $\overline{4}$                  | ОК-3, ОПК-1,<br>$OIIK-2$   |  |
| 5 Информационная модель проекта и                                                                            | 4              | 8                    | $\Omega$            | 16                     | 28                              | ОК-3, ОПК-1,               |  |

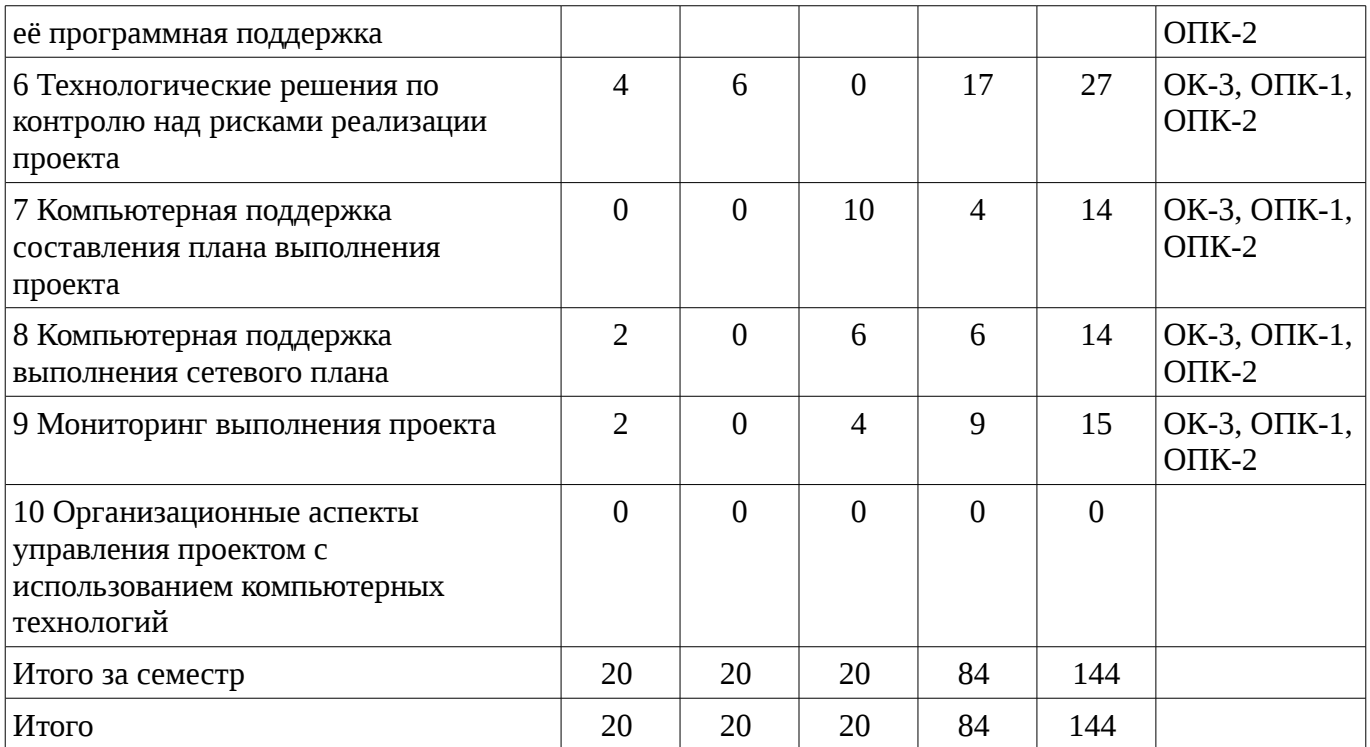

# 5.2. Содержание разделов дисциплины (по лекциям)

Содержание разделов дисциплин (по лекциям) приведено в таблице 5.2. Таблица 5.2 - Содержание разделов дисциплин (по лекциям)

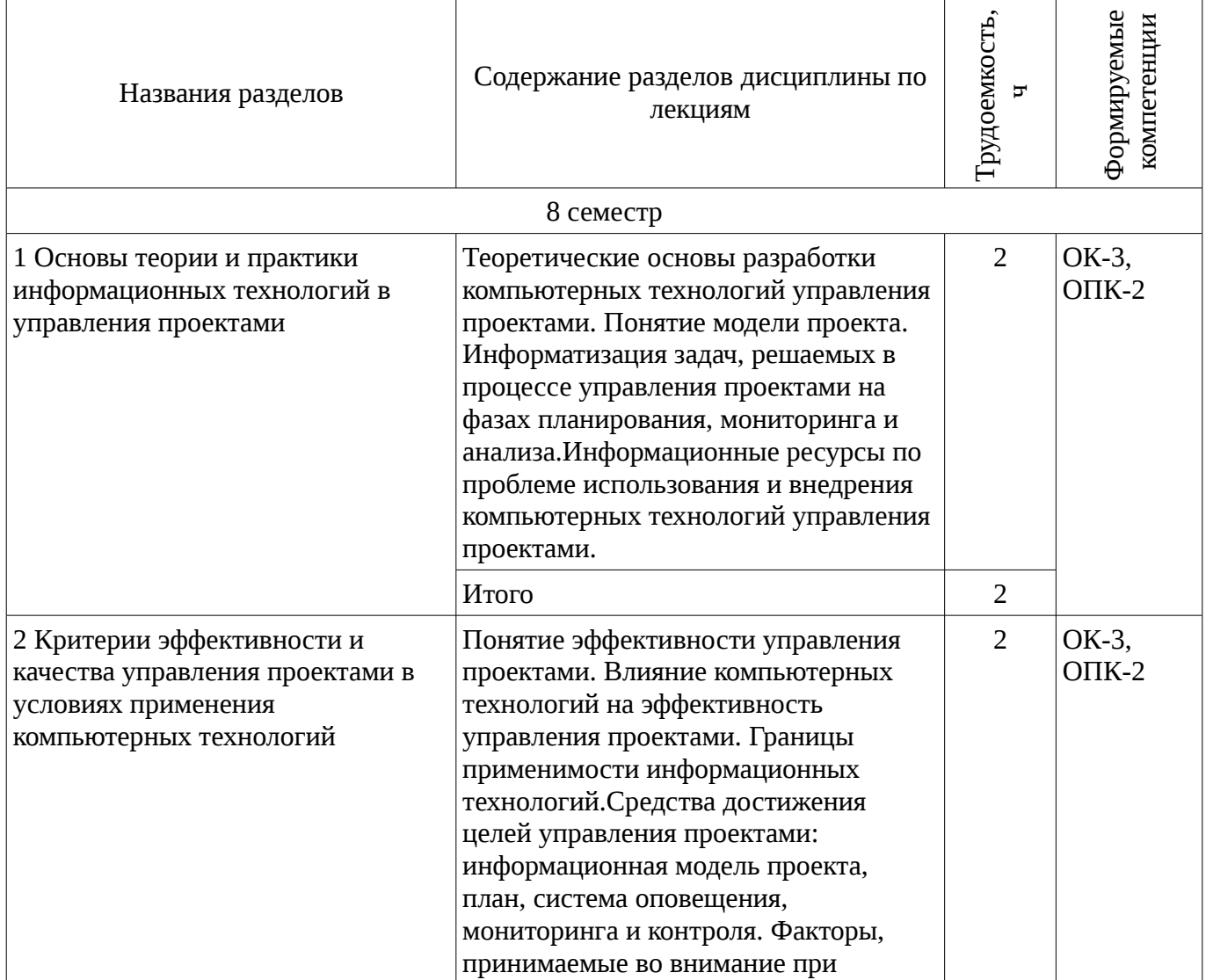

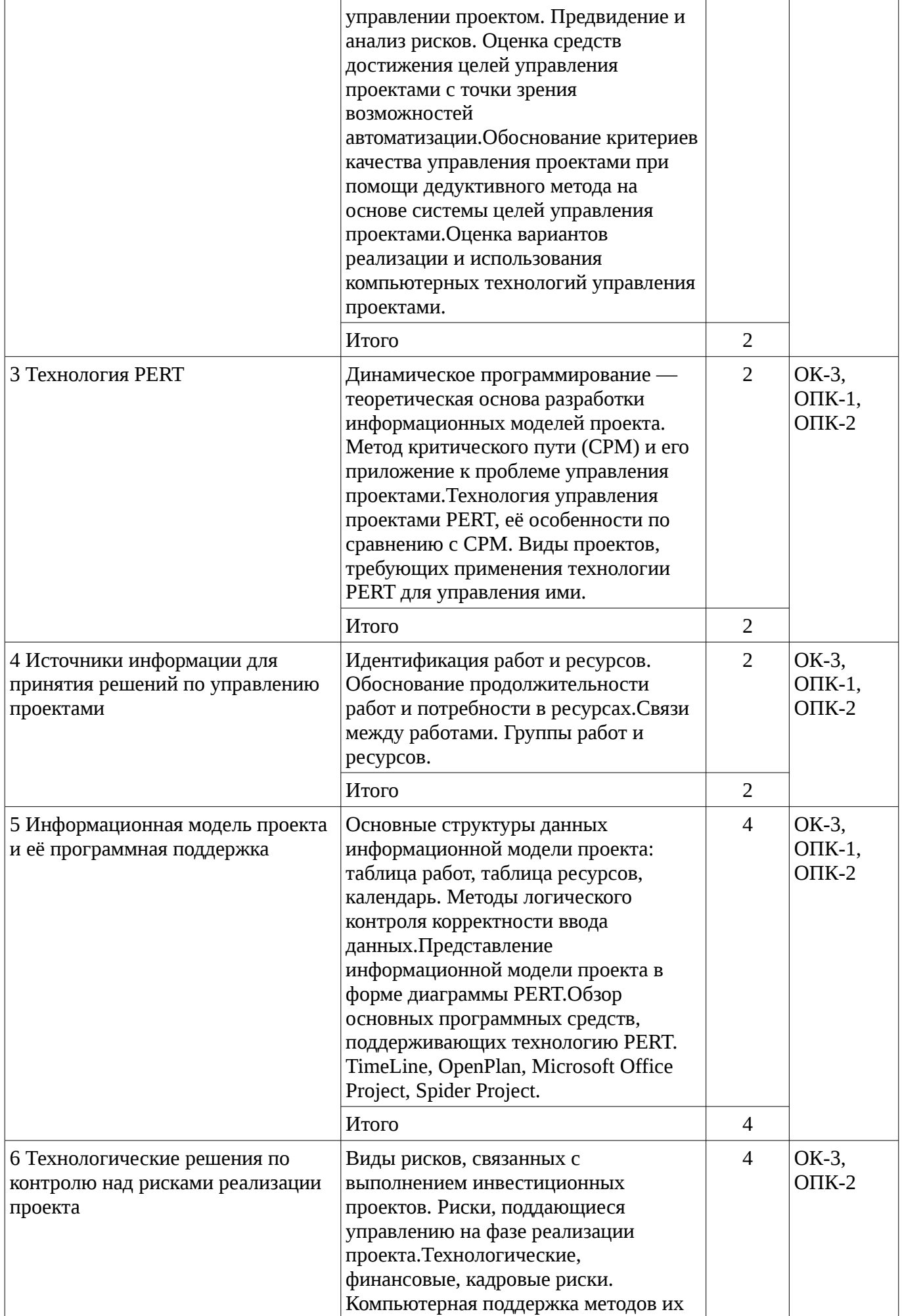

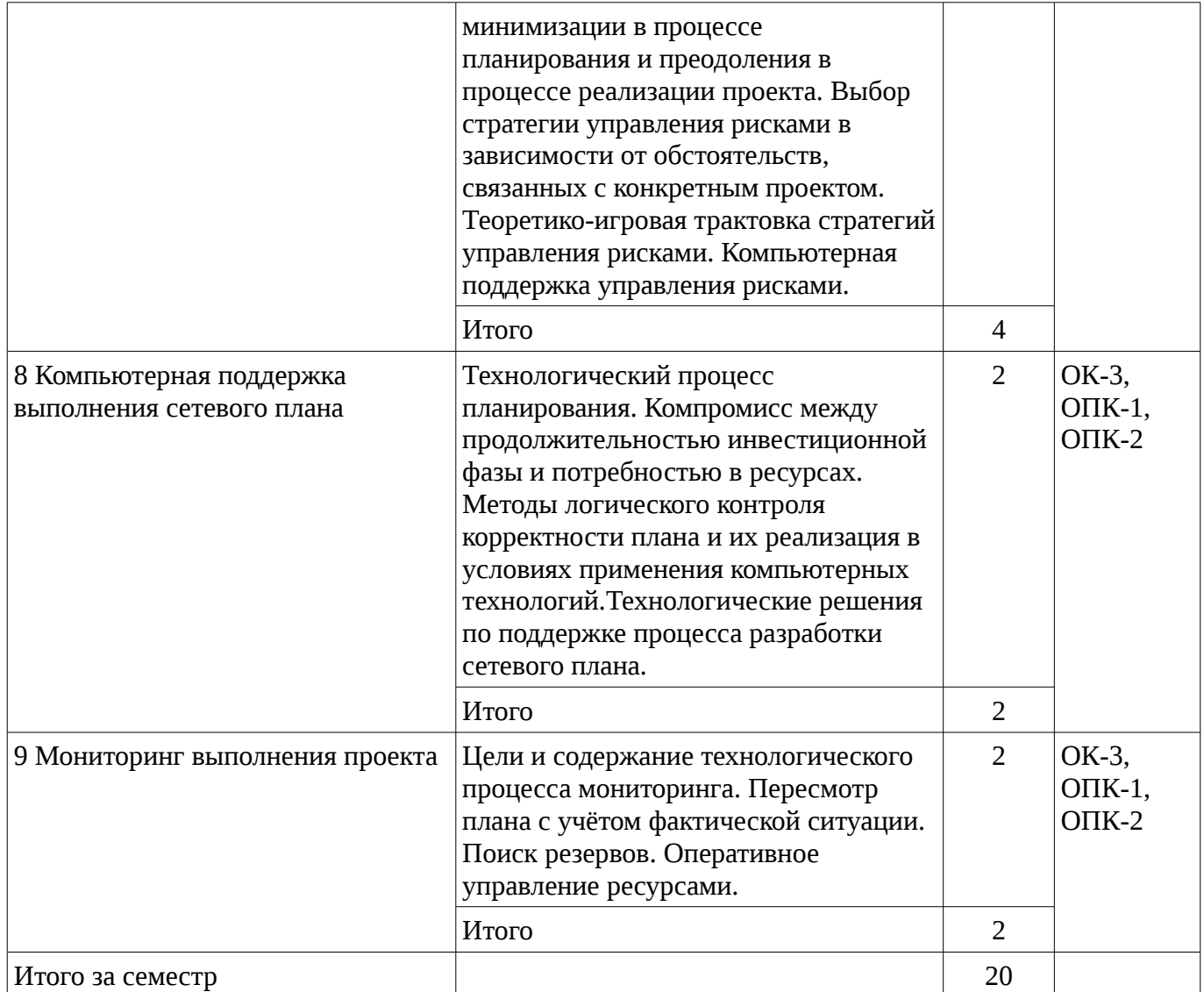

#### **5.3. Разделы дисциплины и междисциплинарные связи с обеспечивающими (предыдущими) и обеспечиваемыми (последующими) дисциплинами**

Разделы дисциплины и междисциплинарные связи с обеспечивающими (предыдущими) и обеспечиваемыми (последующими) дисциплинами представ-лены в таблице 5.3. Таблица 5.3 - Разделы дисциплины и междисциплинарные связи

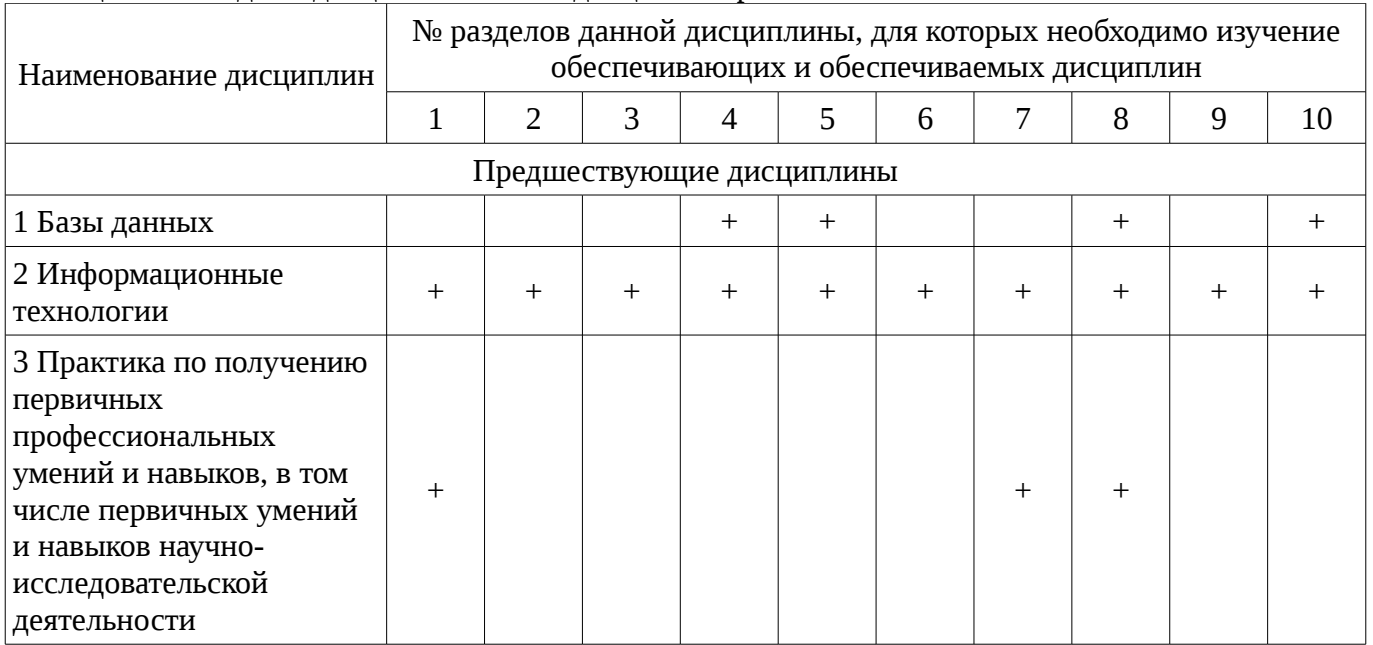

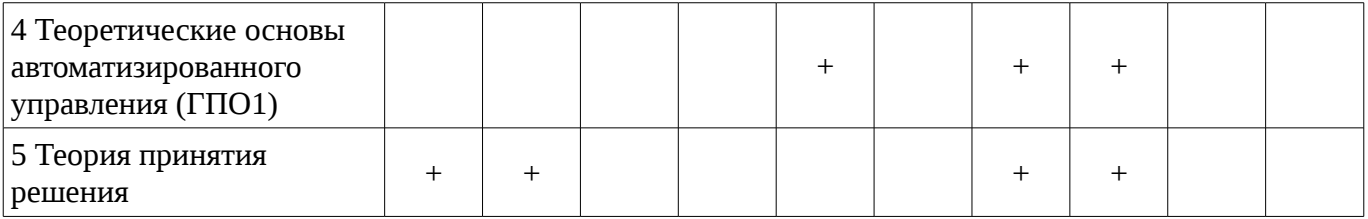

# 5.4. Соответствие компетенций, формируемых при изучении дисциплины, и видов занятий

Соответствие компетенций, формируемых при изучении дисциплины, и видов занятий представлено в таблице 5.4

Таблица 5. 4 – Соответствие компетенций и видов занятий, формируемых при изучении лисциплины

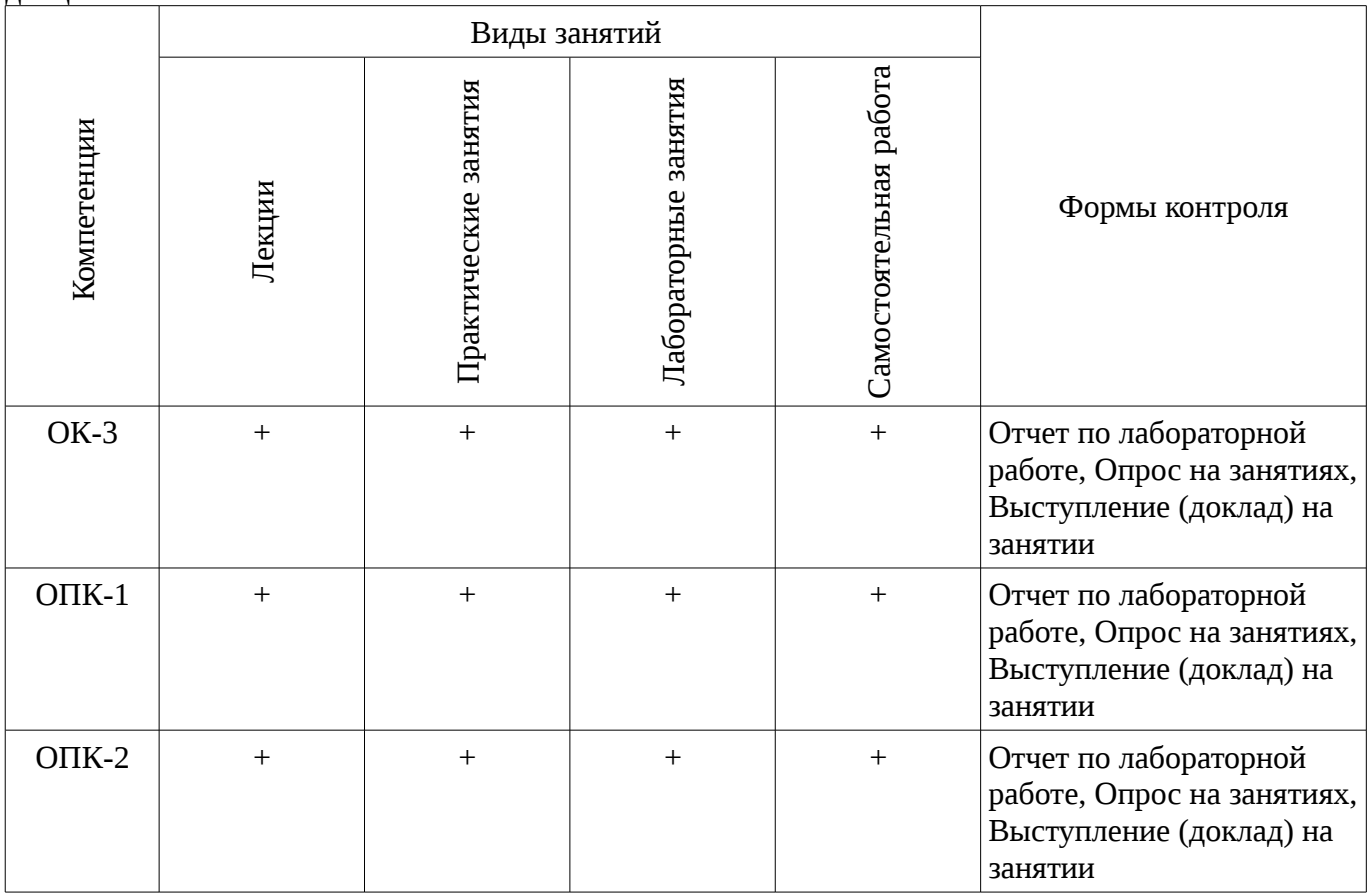

# 6. Интерактивные методы и формы организации обучения

# Не предусмотрено РУП

# 7. Лабораторные работы

Наименование лабораторных работ приведено в таблице 7.1.  $\overline{a}$ 

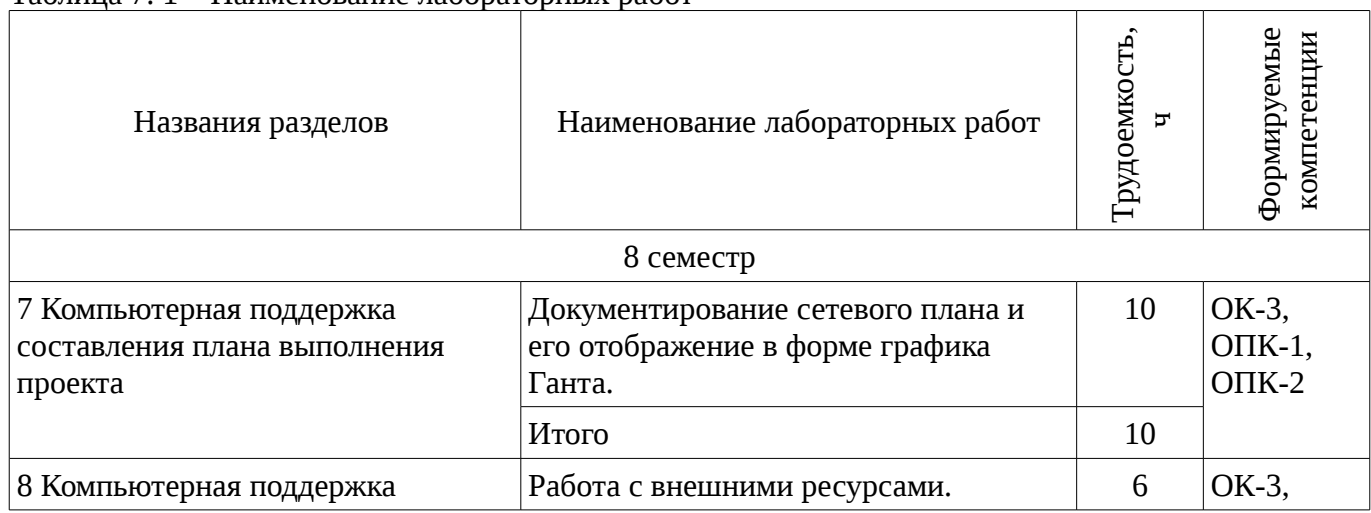

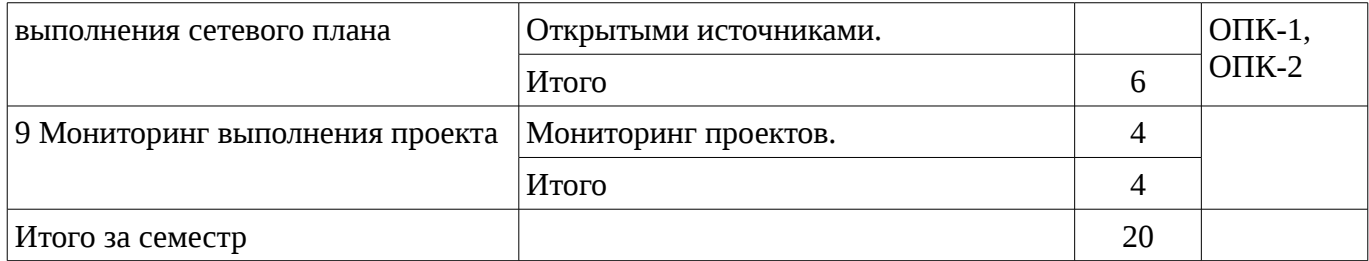

#### **8. Практические занятия (семинары)**

Тематика практических занятий (семинаров) приведено в таблице 8.1. Таблица 8. 1 – Тематика практических занятий (семинаров)

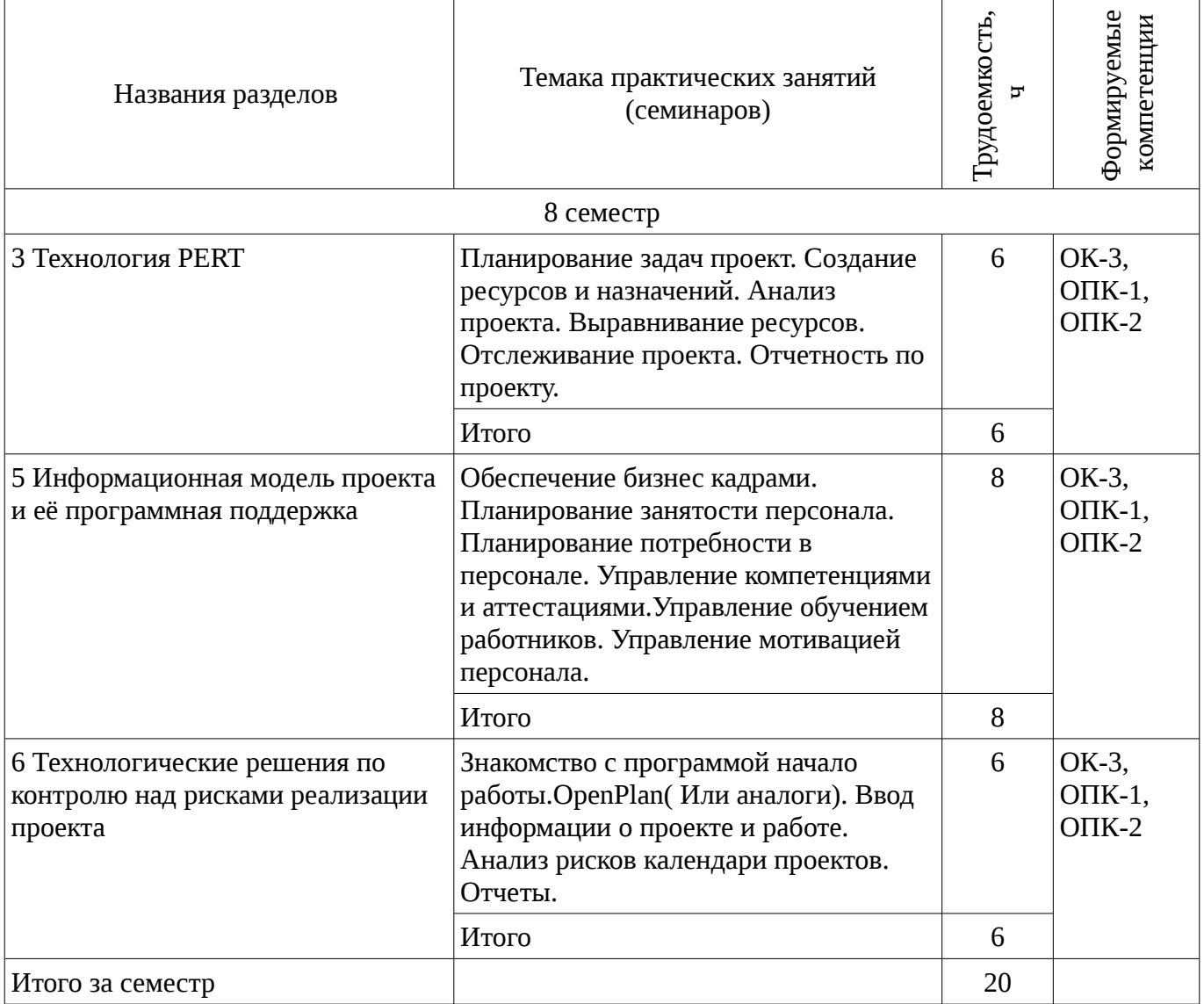

#### **9. Самостоятельная работа**

Виды самостоятельной работы, трудоемкость и формируемые компетенции представлены в таблице 9.1.

Таблица 9.1 - Виды самостоятельной работы, трудоемкость и формируемые компетенции

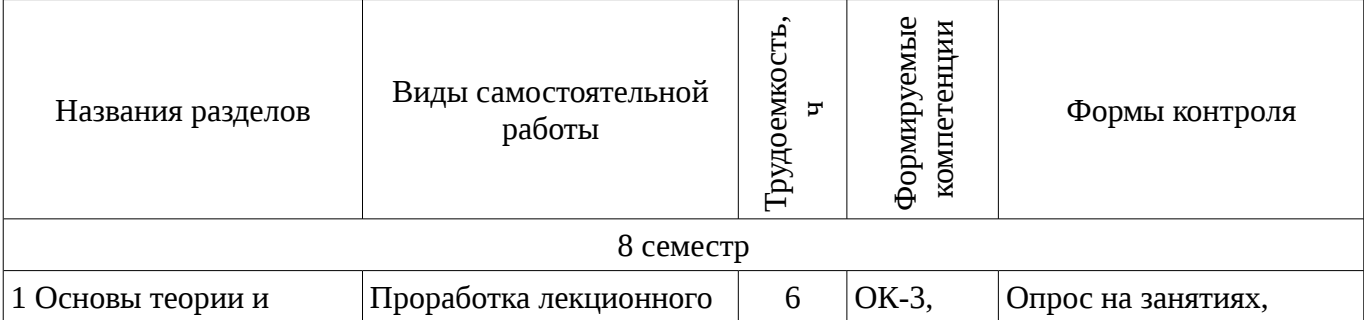

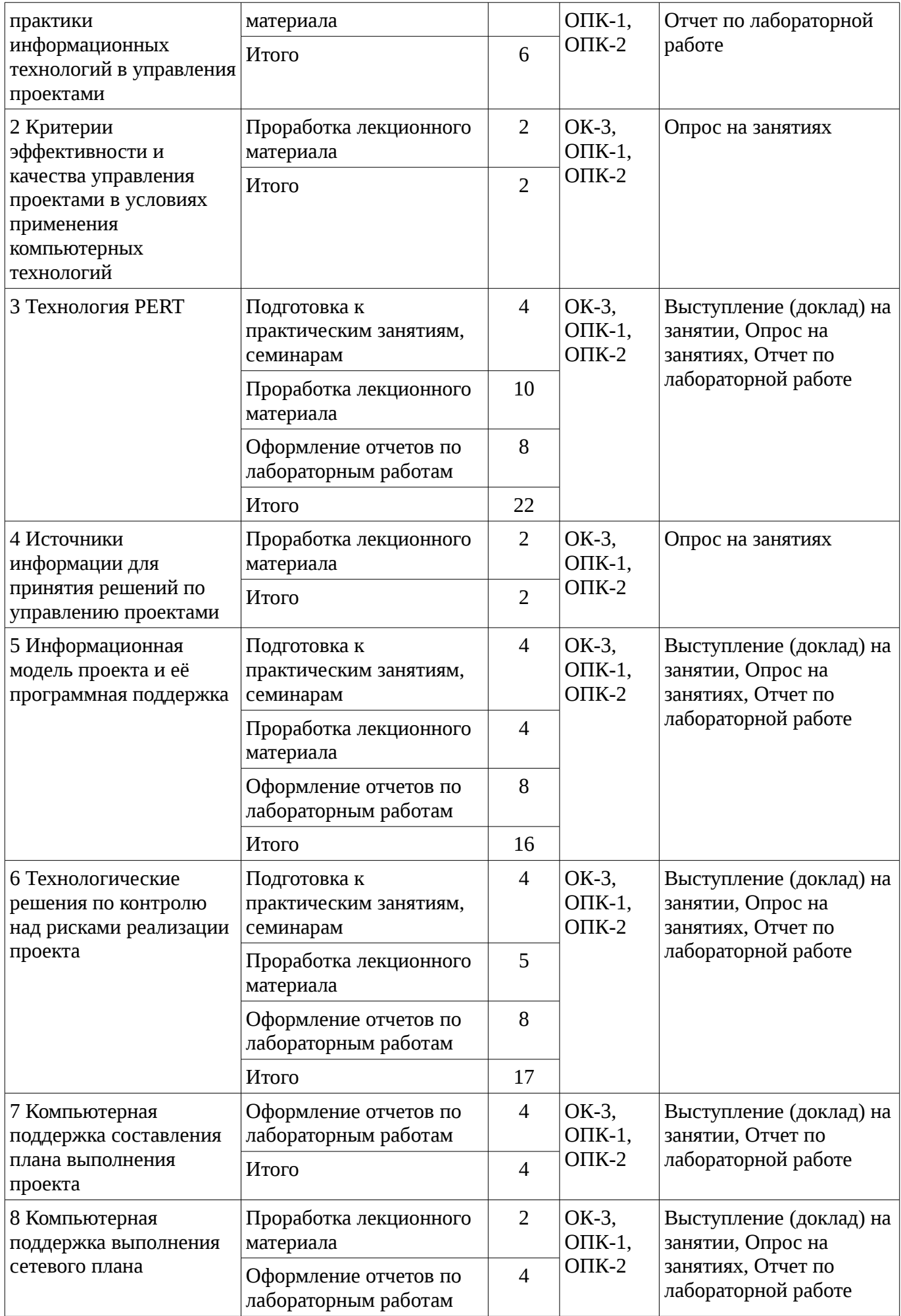

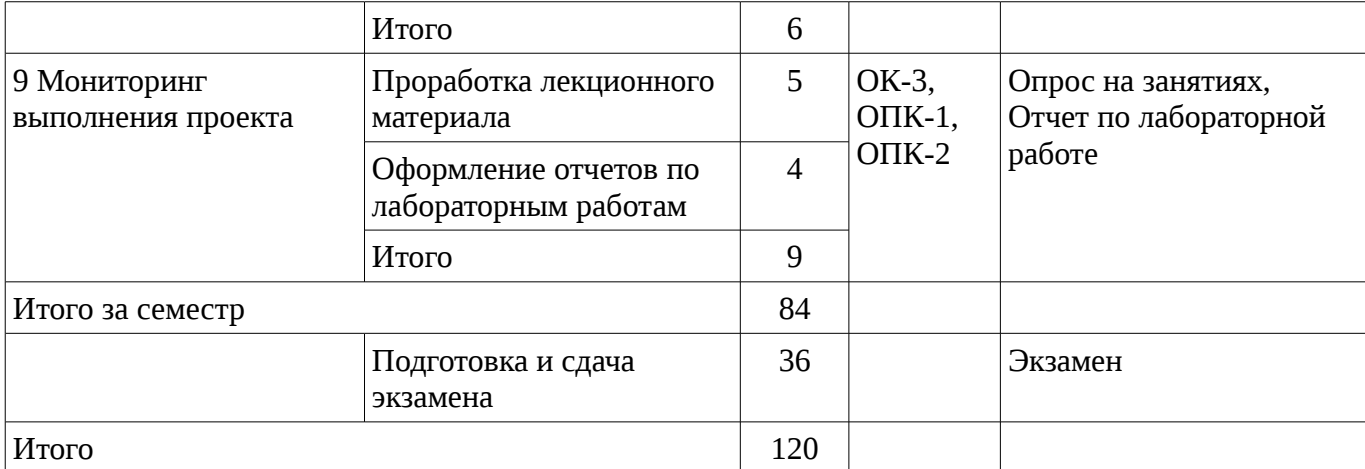

# **10. Курсовая работа (проект)**

Не предусмотрено РУП

#### **11. Рейтинговая система для оценки успеваемости студентов**

#### **11.1. Балльные оценки для элементов контроля**

Таблица 11.1 – Балльные оценки для элементов контроля

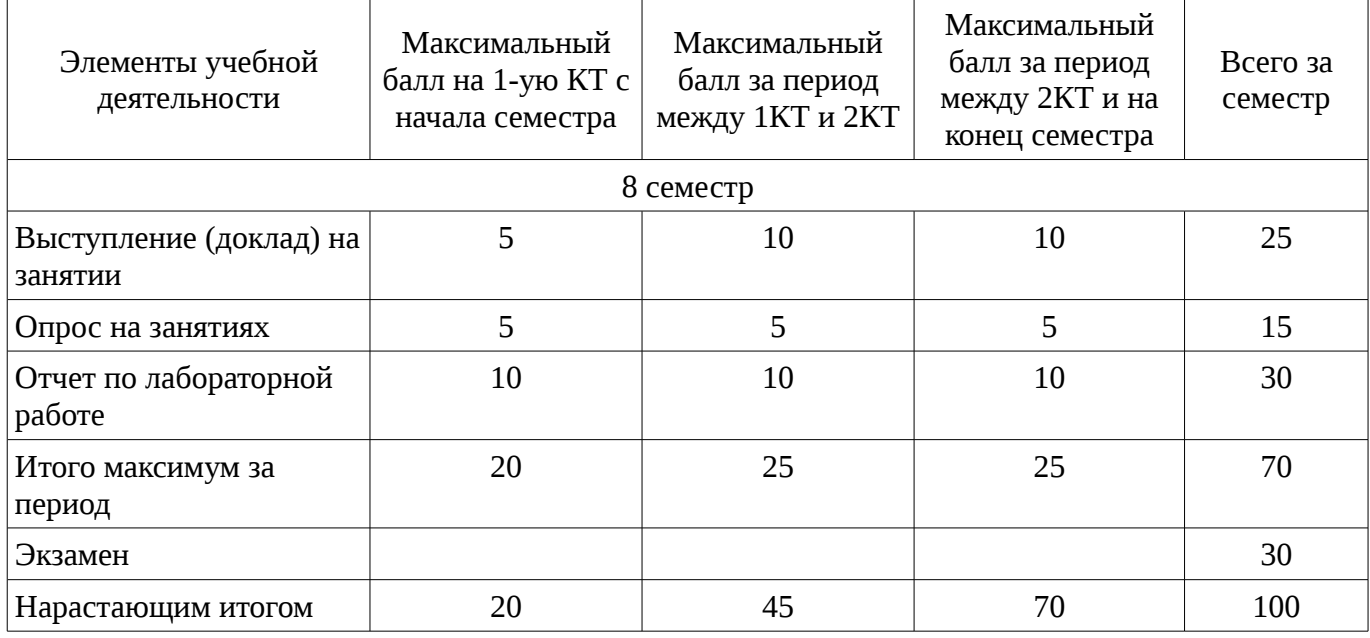

# **11.2. Пересчет баллов в оценки за контрольные точки**

Пересчет баллов в оценки за контрольные точки представлен в таблице 11.2.

Таблица 11. 2 – Пересчет баллов в оценки за контрольные точки

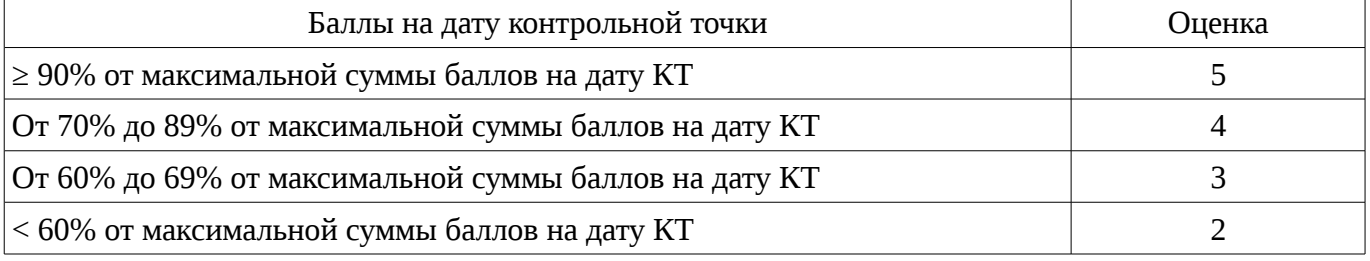

# **11.3. Пересчет суммы баллов в традиционную и международную оценку**

Пересчет суммы баллов в традиционную и международную оценку представлен в таблице 11.3.

Таблица 11. 3 – Пересчет суммы баллов в традиционную и международную оценку

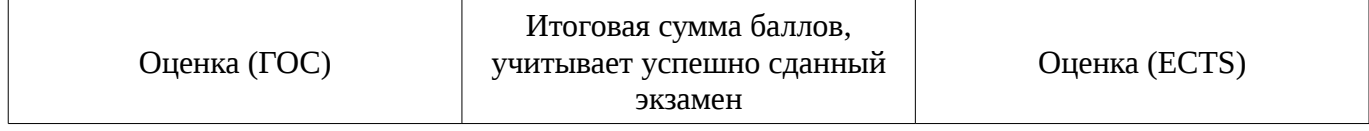

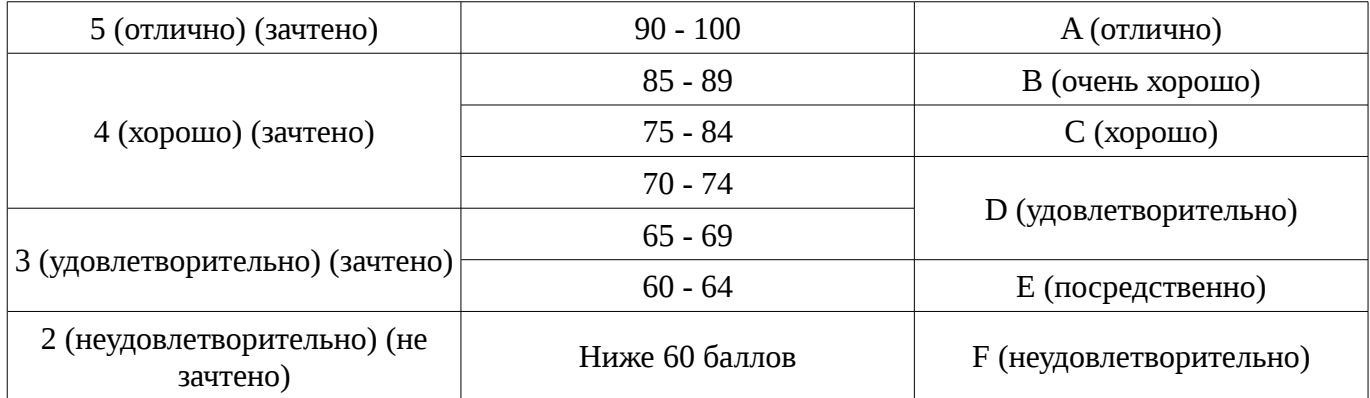

#### **12. Учебно-методическое и информационное обеспечение дисциплины**

#### **12.1. Основная литература**

1. Управление рисками проектов: Учебное пособие / Кулешова Е. . - 2015. 188 с. [Электронный ресурс] - Режим доступа: http://edu.tusur.ru/publications/4956, дата обращения: 05.02.2017.

# **12.2. Дополнительная литература**

1. Управление ресурсами проекта: Учебное пособие / Богомолова А. В. - 2014. 160 с. [Электронный ресурс] - Режим доступа: http://edu.tusur.ru/publications/4574, дата обращения: 05.02.2017.

2. Управление проектами: Учебное пособие / Рыбалова Е. А. - 2015. 206 с. [Электронный ресурс] - Режим доступа: http://edu.tusur.ru/publications/5032, дата обращения: 05.02.2017.

#### **12.3 Учебно-методические пособия**

# **12.3.1. Обязательные учебно-методические пособия**

1. Информационные технологии в управлении проектами: Методические указания к лабораторным и самостоятельным занятиям / Безрук А. В. - 2012. 108 с. [Электронный ресурс] - Режим доступа: http://edu.tusur.ru/publications/3013, дата обращения: 05.02.2017.

2. Управление рисками: Методические указания к практическим занятиям и самостоятельной работе для студентов направления 080200.62 – «Менеджмент», профиль – «Управление проектом» / Кулешова Е. В. - 2014. 38 с. [Электронный ресурс] - Режим доступа: http://edu.tusur.ru/publications/4889, дата обращения: 05.02.2017.

#### **12.3.2 Учебно-методические пособия для лиц с ограниченными возможностями здоровья**

Учебно-методические материалы для самостоятельной и аудиторной работы обучающихся из числа инвалидов предоставляются в формах, адаптированных к ограничениям их здоровья и восприятия информации.

#### **Для лиц с нарушениями зрения:**

- в форме электронного документа;
- в печатной форме увеличенным шрифтом.

# **Для лиц с нарушениями слуха:**

- в форме электронного документа;
- в печатной форме.

# **Для лиц с нарушениями опорно-двигательного аппарата:**

- в форме электронного документа;
- в печатной форме.

#### **12.4. Базы данных, информационно-справочные, поисковые системы и требуемое программное обеспечение**

- 1. http://www.projectmanagement.ru/ Сайт ЛАНИТ "Управление проектами в
- 2. России". Посвящен Управлению проектами и Системам управления проектами.
- 3. http://www.primavera.msk.ru/ Сайт компании "ПМСОФТ".
- 4. http://www.spiderproject.ru/ Сайт компании "Спайдер Проджект Технологии"
- 5. (Россия). Консалтинговая фирма по Управлению проектами.
- 6. http://www.pmi.ru/ Cайт Московского отделения Американского Института
- 7. Управления Проектами PMI

8. http://www.pro-invest.com/ Сайт компании "Про-Инвест Консалтинг" (Россия). Производитель ПО для Управления проектами.

#### **13. Материально-техническое обеспечение дисциплины**

#### **13.1. Общие требования к материально-техническому обеспечению дисциплины**

#### **13.1.1. Материально-техническое обеспечение для лекционных занятий**

При проведении лекционных занятий по дисциплине используются персональные ЭВМ, операционная система MS Windows ХР, видеопроектор.

#### **13.1.2. Материально-техническое обеспечение для практических занятий**

Для проведения практических занятий используются учебные аудитории, расположенные по адресу 634034, Томская область, г. Томск, Вершинина улица, д. 74, 4 этаж, ауд. 424 и 426. Состав оборудования: Учебная мебель; Доска магнитно-маркерная -1шт.; Коммутатор D-Link Switch 24 рогt - 1шт.; Компьютеры класса не ниже ПЭВМ INTEL Pentium 2.8ГГц. -14 шт. Используется лицензионное программное обеспечение, пакеты версией не ниже: Microsoft Windows XP Professional with SP3/Microsoft Windows 7 Professional with SP1; Microsoft Windows Server 2008 R2; Microsoft Office Visio 2010. Имеется помещение №005/3 ФЭТ для хранения и профилактического обслуживания учебного оборудования.

#### **13.1.3. Материально-техническое обеспечение для лабораторных работ**

Для проведения лабораторных занятий используются учебные аудитории, расположенные по адресу 634034, Томская область, г. Томск, Вершинина улица, д. 74, 4 этаж, ауд. 424 и 426. Состав оборудования: Учебная мебель; Доска магнитно-маркерная -1шт.; Коммутатор D-Link Switch 24 рогt - 1шт.; Компьютеры класса не ниже ПЭВМ INTEL Pentium 2.8ГГц. -14 шт. Используется лицензионное программное обеспечение, пакеты версией не ниже: Microsoft Windows XP Professional with SP3/Microsoft Windows 7 Professional with SP1; Microsoft Windows Server 2008 R2; Microsoft Office Visio 2010. Имеется помещение №005/3 ФЭТ для хранения и профилактического обслуживания учебного оборудования.

#### **13.1.4. Материально-техническое обеспечение для самостоятельной работы**

Для самостоятельной работы используется учебная аудитория (компьютерный класс), расположенная по адресу 634034, г. Томск, ул. Вершинина, 74, 4 этаж, ауд. 424. Состав оборудования: учебная мебель; компьютеры класса не ниже ПЭВМ INTEL Pentium 2.8ГГц. - 14 шт.; компьютеры подключены к сети ИНТЕРНЕТ и обеспечивают доступ в электронную информационно-образовательную среду университета.

#### **13.2. Материально-техническое обеспечение дисциплины для лиц с ограниченными возможностями здоровья**

Освоение дисциплины лицами с ОВЗ осуществляется с использованием средств обучения общего и специального назначения.

При обучении студентов **с нарушениями слуха** предусмотрено использование звукоусиливающей аппаратуры, мультимедийных средств и других технических средств приема/передачи учебной информации в доступных формах для студентов с нарушениями слуха, мобильной системы обучения для студентов с инвалидностью, портативной индукционной системы. Учебная аудитория, в которой обучаются студенты с нарушением слуха, оборудована компьютерной техникой, аудиотехникой, видеотехникой, электронной доской, мультимедийной системой.

При обучении студентов **с нарушениями зрениями** предусмотрено использование в лекционных и учебных аудиториях возможности просмотра удаленных объектов (например, текста на доске или слайда на экране) при помощи видеоувеличителей для удаленного просмотра.

При обучении студентов **с нарушениями опорно-двигательного аппарата** используются альтернативные устройства ввода информации и другие технические средства приема/передачи учебной информации в доступных формах для студентов с нарушениями опорно-двигательного аппарата, мобильной системы обучения для людей с инвалидностью.

#### **14. Фонд оценочных средств**

#### **14.1. Основные требования к фонду оценочных средств и методические рекомендации**

Фонд оценочных средств и типовые контрольные задания, используемые для оценки сформированности и освоения закрепленных за дисциплиной компетенций при проведении текущей, промежуточной аттестации по дисциплине приведен в приложении к рабочей программе.

#### **14.2 Требования к фонду оценочных средств для лиц с ограниченными возможностями здоровья**

Для студентов с инвалидностью предусмотрены дополнительные оценочные средства, перечень которых указан в таблице.

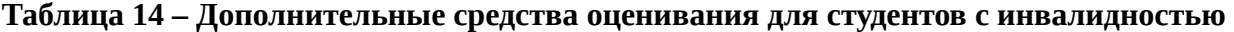

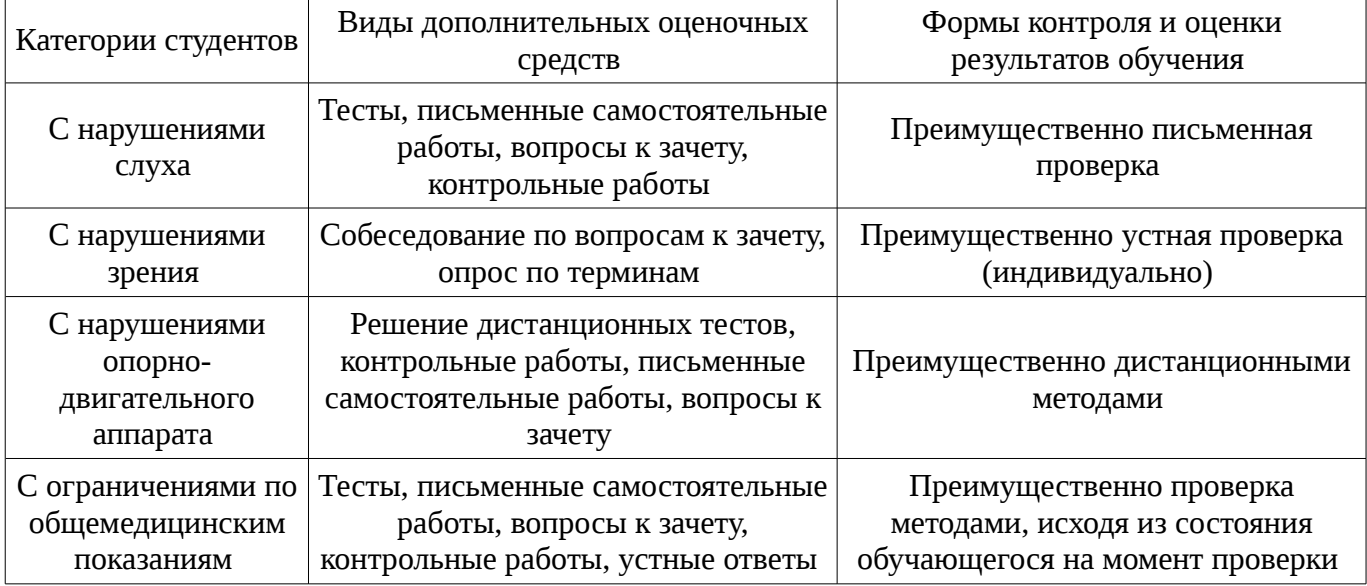

#### **14.3 Методические рекомендации по оценочным средствам для лиц с ограниченными возможностями здоровья**

Для студентов с ОВЗ предусматривается доступная форма предоставления заданий оценочных средств, а именно:

- в печатной форме;
- в печатной форме с увеличенным шрифтом;
- в форме электронного документа;
- методом чтения ассистентом задания вслух;
- предоставление задания с использованием сурдоперевода.

Студентам с инвалидностью увеличивается время на подготовку ответов на контрольные вопросы. Для таких студентов предусматривается доступная форма предоставления ответов на задания, а именно:

- письменно на бумаге;
- набор ответов на компьютере;
- набор ответов с использованием услуг ассистента;
- представление ответов устно.

Процедура оценивания результатов обучения инвалидов по дисциплине предусматривает предоставление информации в формах, адаптированных к ограничениям их здоровья и восприятия информации:

#### **Для лиц с нарушениями зрения:**

- в форме электронного документа;
- в печатной форме увеличенным шрифтом.

### **Для лиц с нарушениями слуха:**

- в форме электронного документа;
- в печатной форме.

**Для лиц с нарушениями опорно-двигательного аппарата:** 

# 14 13411

- в форме электронного документа;
- в печатной форме.

При необходимости для обучающихся с инвалидностью процедура оценивания результатов обучения может проводиться в несколько этапов.

#### **МИНИСТЕРСТВО ОБРАЗОВАНИЯ И НАУКИ РФ**

#### **Федеральное государственное бюджетное образовательное учреждение высшего образования**

#### «ТОМСКИЙ ГОСУДАРСТВЕННЫЙ УНИВЕРСИТЕТ СИСТЕМ УПРАВЛЕНИЯ И РАДИОЭЛЕКТРОНИКИ» (ТУСУР)

УТВЕРЖДАЮ Проректор по учебной работе \_\_\_\_\_\_\_\_\_\_\_\_\_\_\_ П. Е. Троян  $\alpha \rightarrow$  20\_ г.

#### ФОНД ОЦЕНОЧНЫХ СРЕДСТВ ПО УЧЕБНОЙ ДИСЦИПЛИНЕ

**Информационные системы в экономике**

Уровень образования: **высшее образование - бакалавриат** Направление подготовки (специальность): **09.03.01 Информатика и вычислительная техника** Направленность (профиль): **Автоматизированное управление бизнес-процессами и финансами** Форма обучения: **очная** Факультет: **ФВС, Факультет вычислительных систем** Кафедра: **ЭМИС, Кафедра экономической математики, информатики и статистики** Курс: **4** Семестр: **8**

Учебный план набора 2016 года

Разработчики:

– ст.преподаватель каф. ЭМИС Афанасьева И. Г.

Экзамен: 8 семестр

Томск 2017

# **1. Введение**

Фонд оценочных средств (ФОС) является приложением к рабочей программе дисциплины (практики) и представляет собой совокупность контрольно-измерительных материалов (типовые задачи (задания), контрольные работы, тесты и др.) и методов их использования, предназначенных для измерения уровня достижения студентом установленных результатов обучения.

ФОС по дисциплине (практике) используется при проведении текущего контроля успеваемости и промежуточной аттестации студентов.

Перечень закрепленных за дисциплиной (практикой) компетенций приведен в таблице 1. Таблица 1 – Перечень закрепленных за дисциплиной компетенций

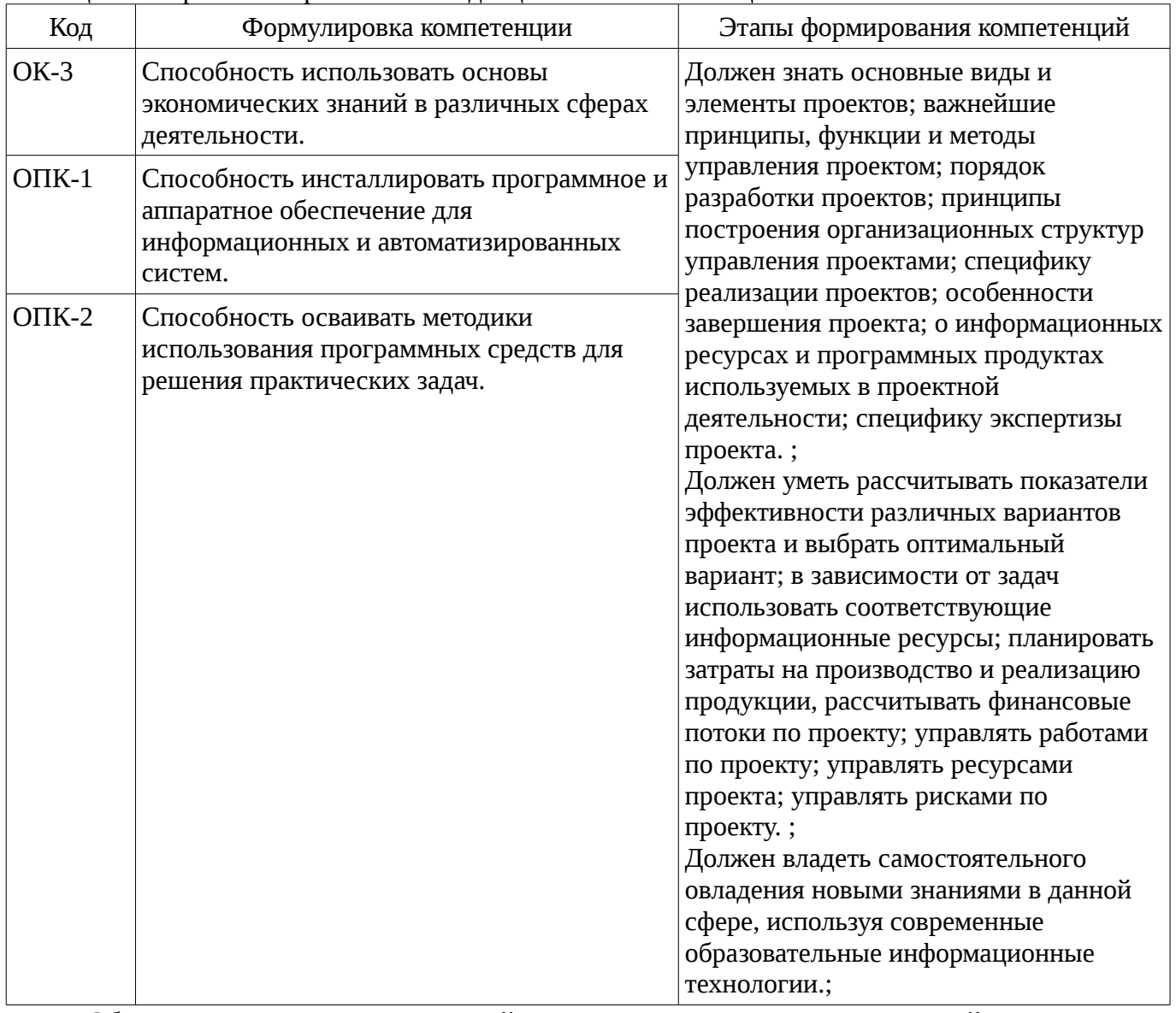

Общие характеристики показателей и критериев оценивания компетенций на всех этапах приведены в таблице 2.

Таблица 2 – Общие характеристики показателей и критериев оценивания компетенций по этапам

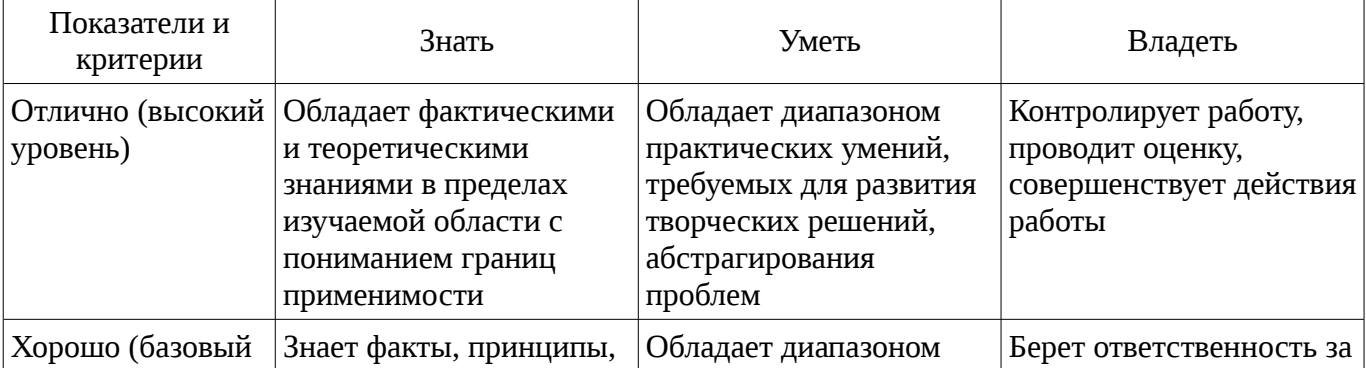

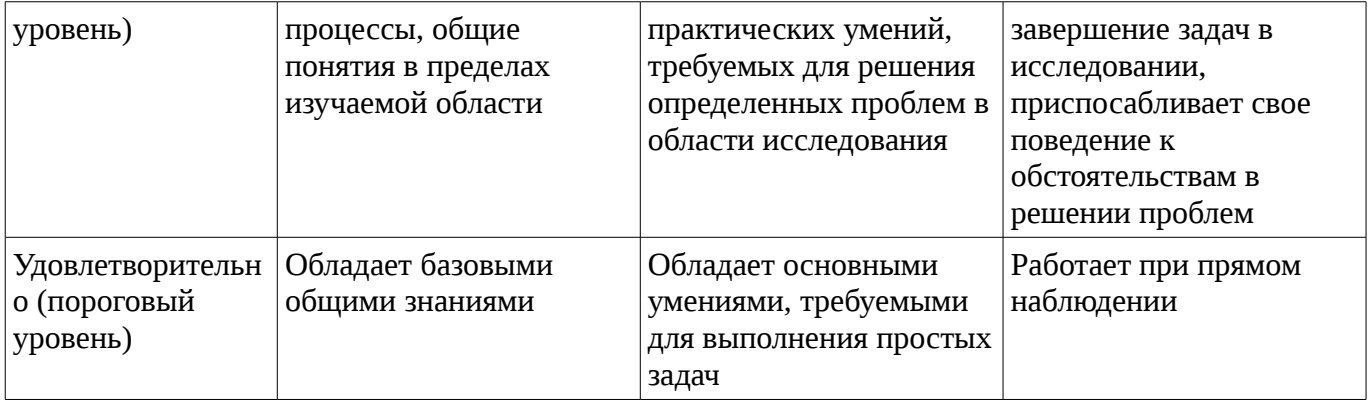

### 2 Реализация компетенций

#### 2.1 Компетенция ОК-3

ОК-3: Способность использовать основы экономических знаний в различных сферах деятельности..

Для формирования компетенции необходимо осуществить ряд этапов. Этапы формирования компетенции, применяемые для этого виды занятий и используемые средства оценивания представлены в таблице 3.

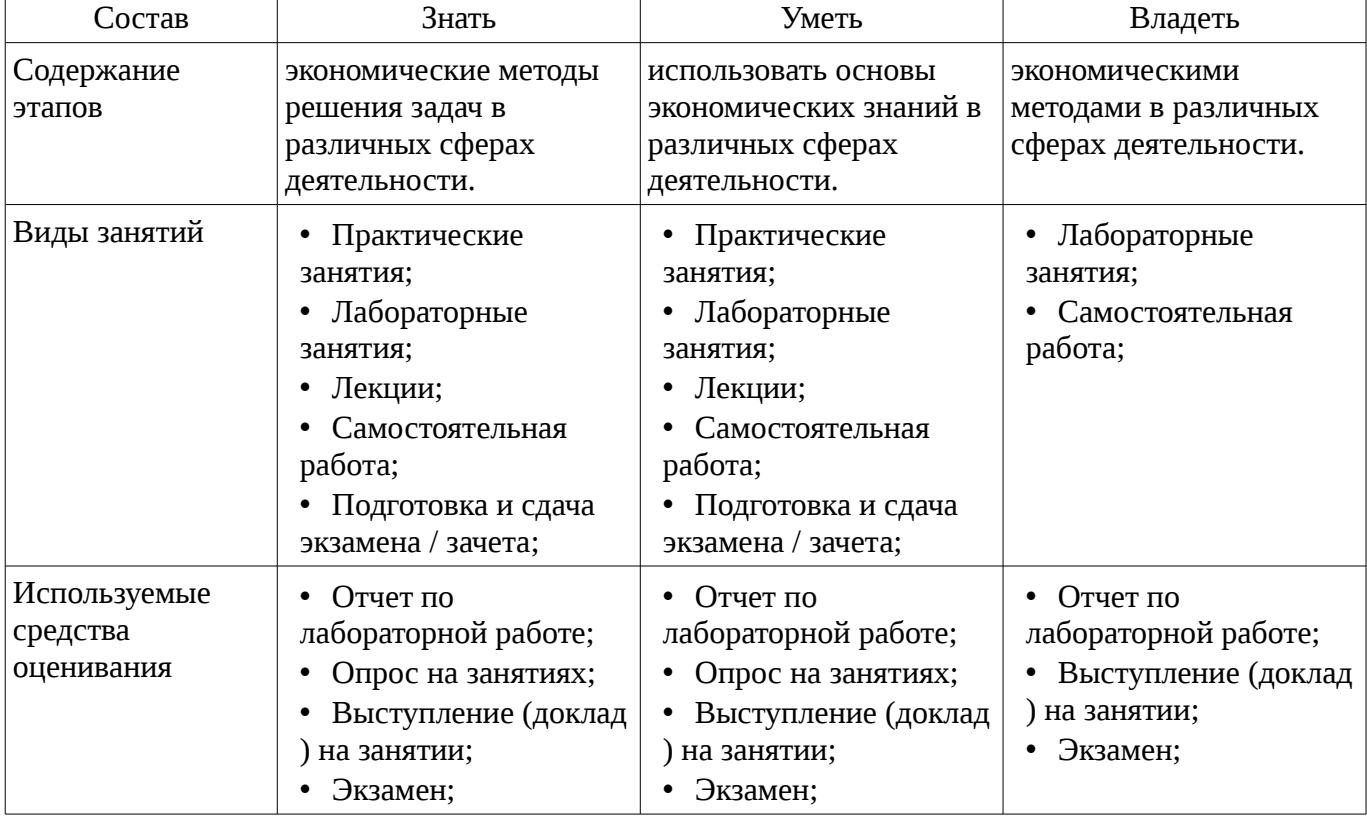

Таблица 3 – Этапы формирования компетенции и используемые средства оценивания

Формулировка показателей и критериев оценивания данной компетенции приведена в таблице 4.

Таблица 4 – Показатели и критерии оценивания компетенции на этапах

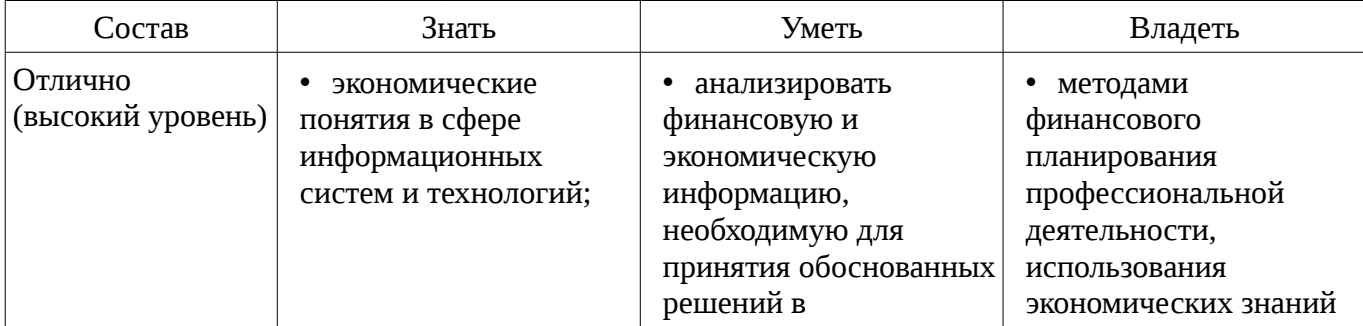

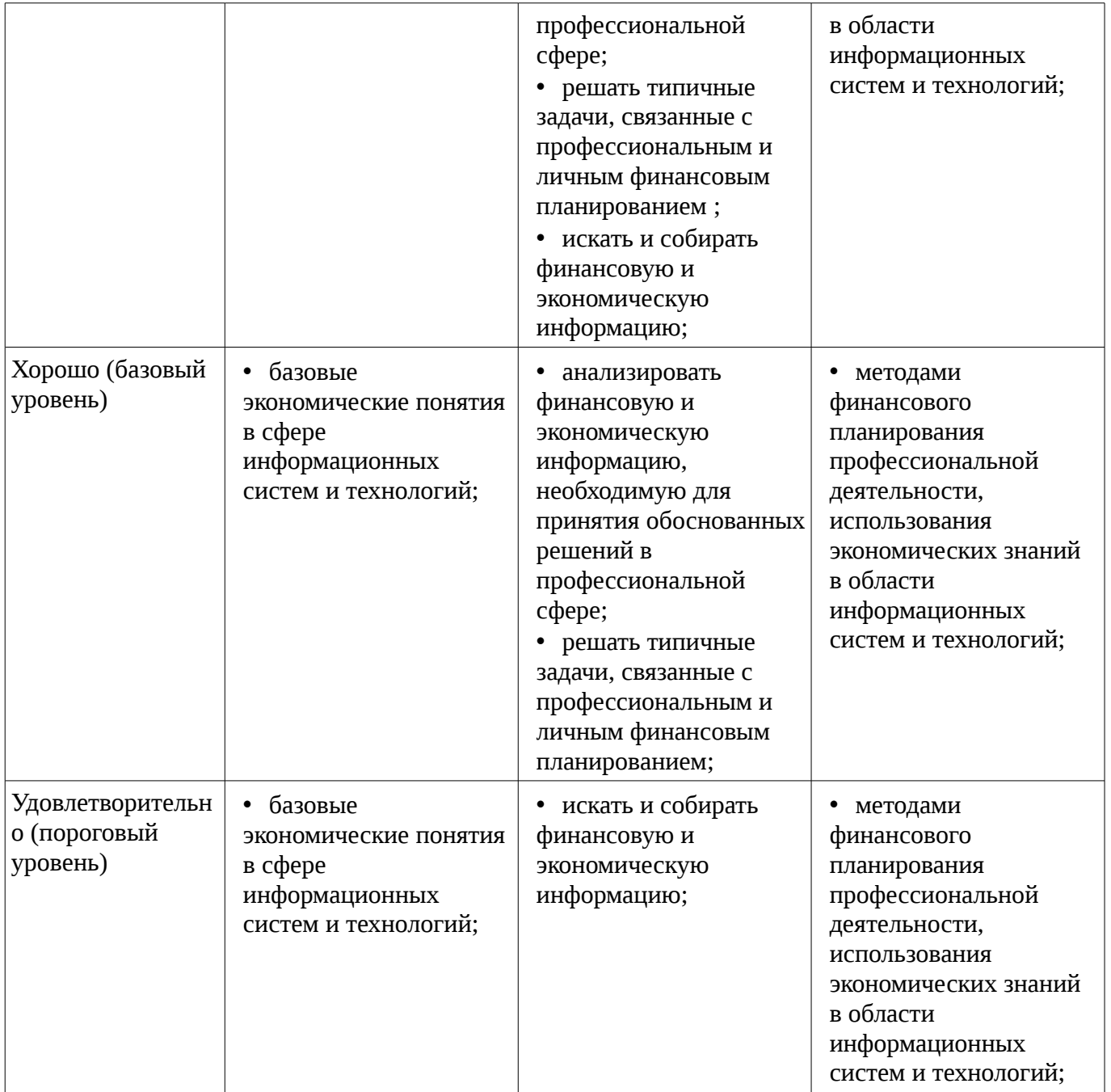

# **2.2 Компетенция ОПК-1**

ОПК-1: Способность инсталлировать программное и аппаратное обеспечение для информационных и автоматизированных систем..

Для формирования компетенции необходимо осуществить ряд этапов. Этапы формирования компетенции, применяемые для этого виды занятий и используемые средства оценивания представлены в таблице 5.

Таблица 5 – Этапы формирования компетенции и используемые средства оценивания

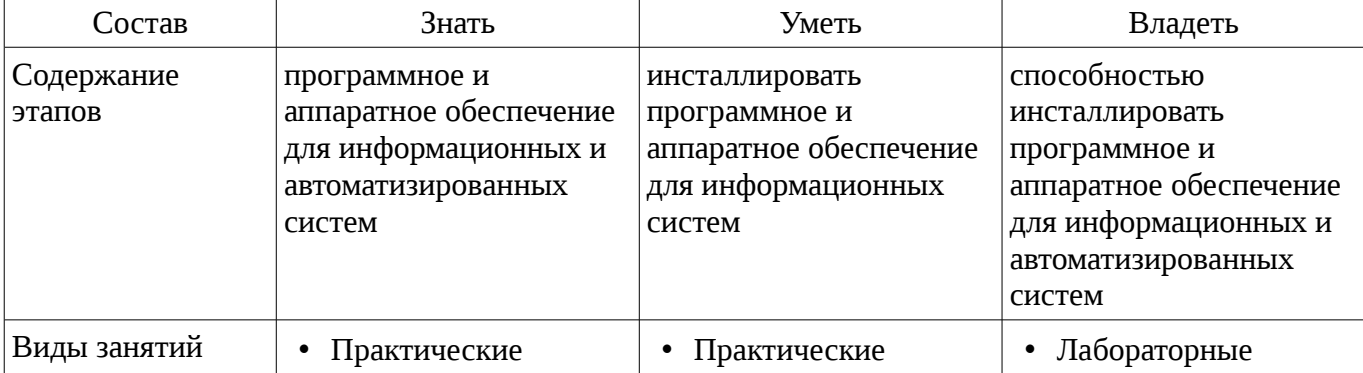

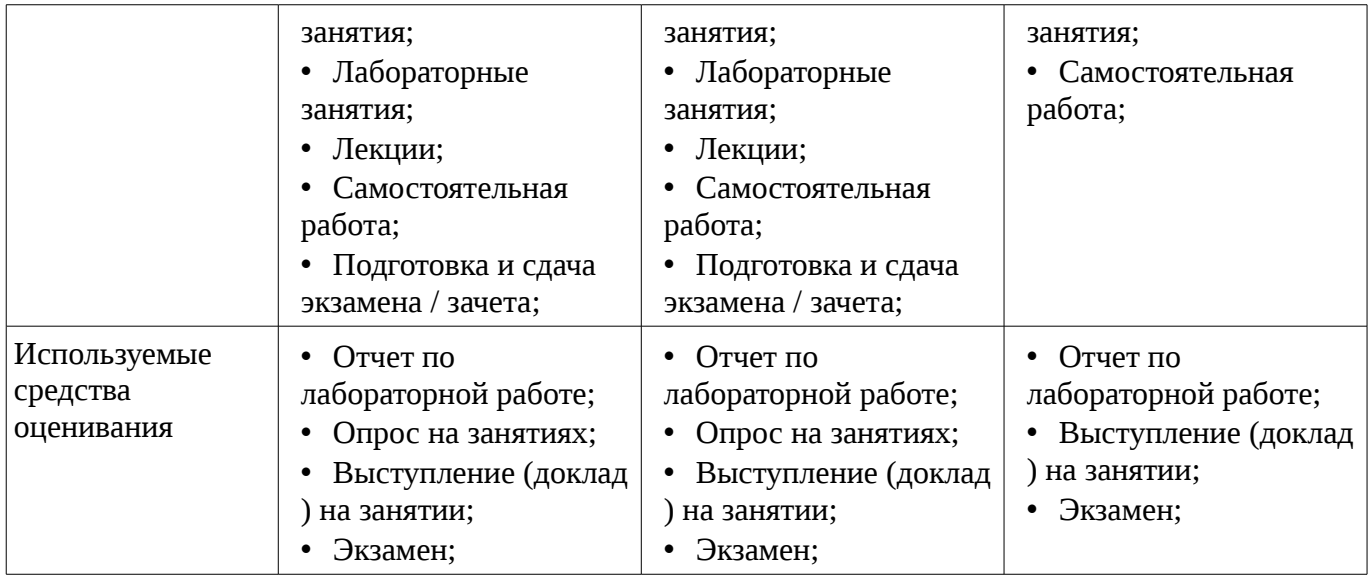

Формулировка показателей и критериев оценивания данной компетенции приведена в таблице 6.

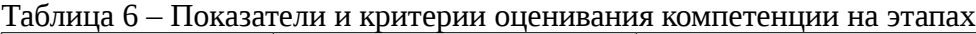

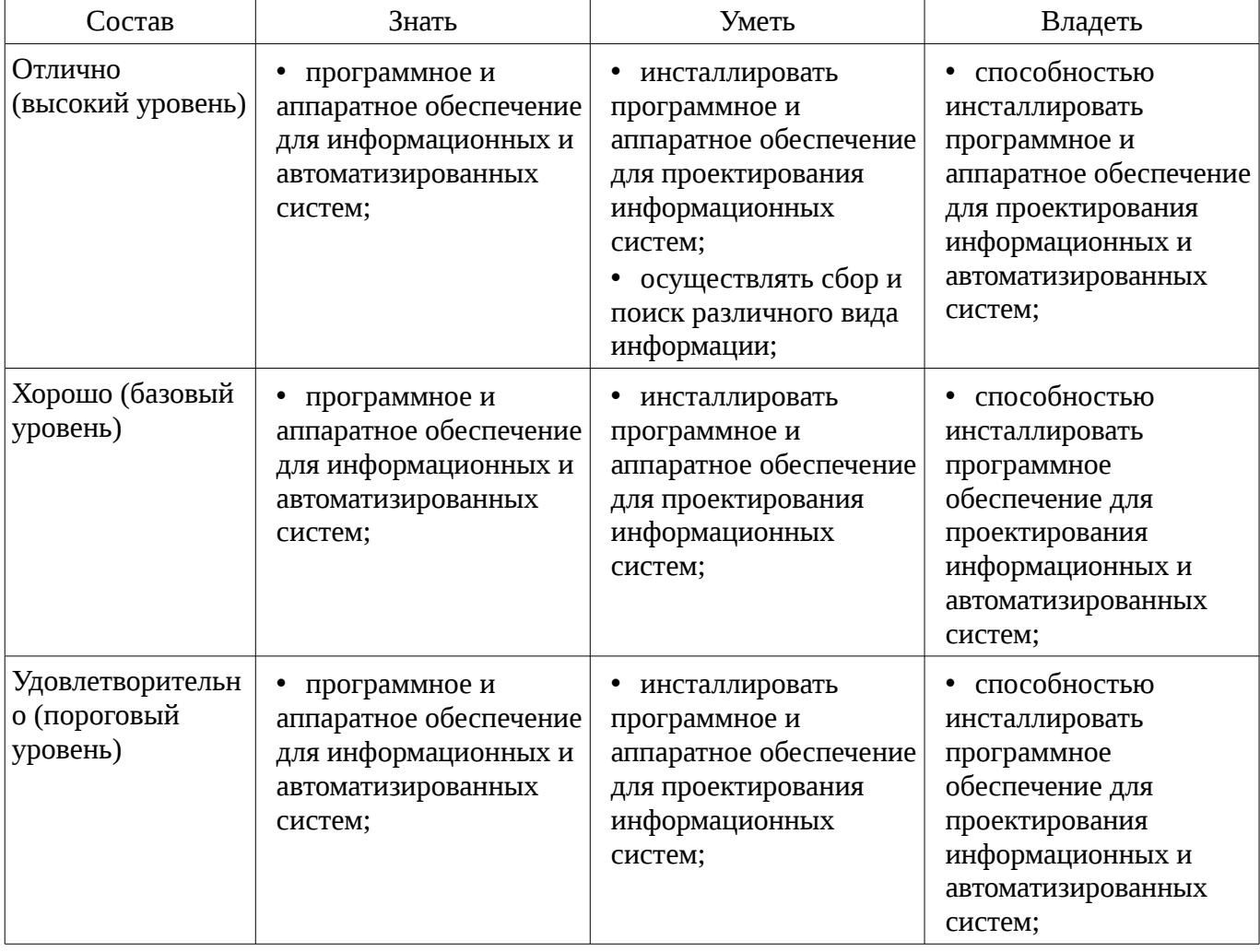

#### **2.3 Компетенция ОПК-2**

ОПК-2: Способность осваивать методики использования программных средств для решения практических задач..

Для формирования компетенции необходимо осуществить ряд этапов. Этапы формирования компетенции, применяемые для этого виды занятий и используемые средства оценивания представлены в таблице 7.

| Состав                                 | таолица 7 — Этапы формирования компетенции и используемые средства оценивания<br>Знать                                                                           | Уметь                                                                                                    | Владеть                                                                                           |
|----------------------------------------|----------------------------------------------------------------------------------------------------|----------------------------------------------------------------------------------------------------|---------------------------------------------------------------------------------------------------|
| Содержание<br>этапов                   | проектирование<br>программных и<br>аппаратных средств в<br>соответствии с<br>техническим заданием с<br>использованием средств<br>автоматизации<br>проектирования | применять современных<br>инструментальных<br>средств при разработке<br>программного<br>обеспечения                                                  | методиками<br>использования<br>программных средств<br>для проектирования<br>информационных систем |
| Виды занятий                           | Практические<br>٠<br>занятия;<br>Лабораторные<br>занятия;<br>Лекции;<br>Самостоятельная<br>работа;<br>Подготовка и сдача<br>$\bullet$<br>экзамена / зачета;      | Практические<br>занятия;<br>Лабораторные<br>٠<br>занятия;<br>Лекции;<br>٠<br>Самостоятельная<br>работа;<br>Подготовка и сдача<br>экзамена / зачета; | Лабораторные<br>занятия;<br>Самостоятельная<br>работа;                                            |
| Используемые<br>средства<br>оценивания | Отчет по<br>٠<br>лабораторной работе;<br>Опрос на занятиях;<br>Выступление (доклад<br>на занятии;<br>Экзамен;                                                    | Отчет по<br>лабораторной работе;<br>Опрос на занятиях;<br>Выступление (доклад<br>) на занятии;<br>Экзамен;                                          | Отчет по<br>лабораторной работе;<br>Выступление (доклад<br>) на занятии;<br>Экзамен;              |

Таблица 7 – Этапы формирования компетенции и используемые средства оценивания

Формулировка показателей и критериев оценивания данной компетенции приведена в таблице 8.

Таблица 8 – Показатели и критерии оценивания компетенции на этапах

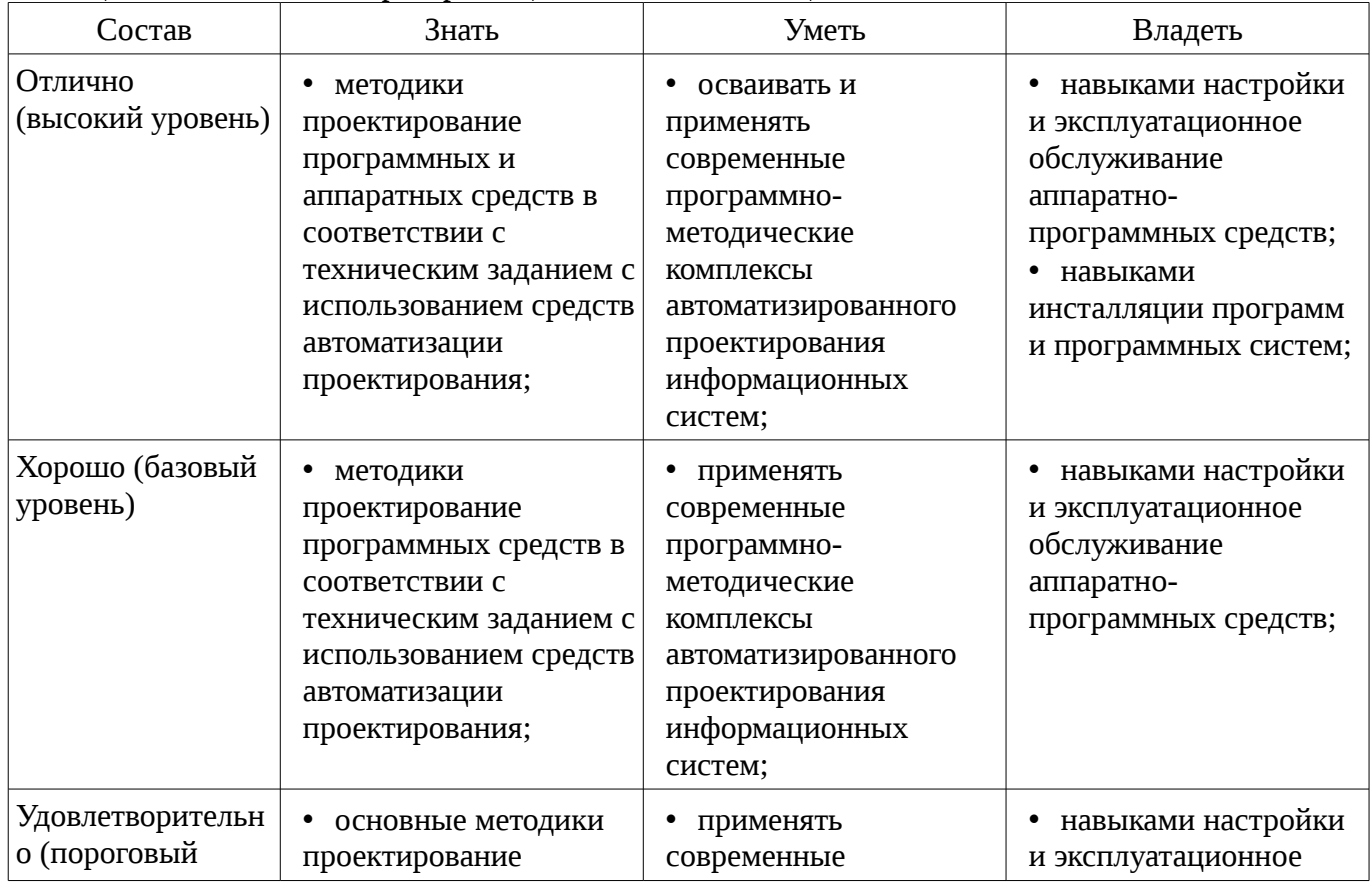

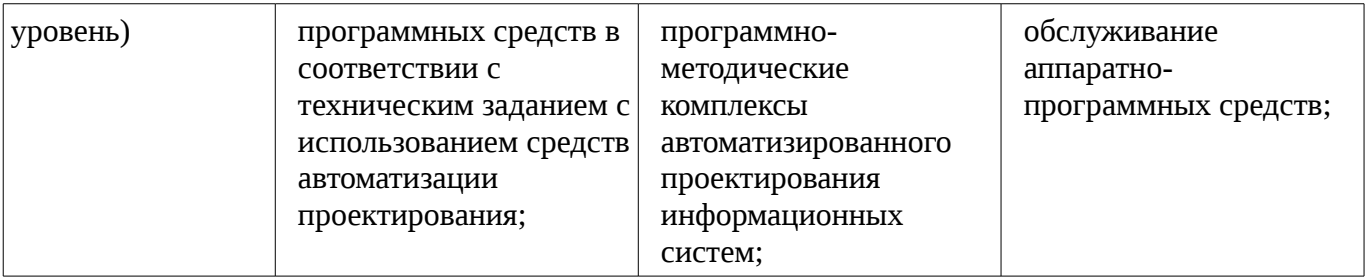

#### **3 Типовые контрольные задания**

Для реализации вышеперечисленных задач обучения используются типовые контрольные задания или иные материалы, необходимые для оценки знаний, умений, навыков и (или) опыта деятельности, характеризующих этапы формирования компетенций в процессе освоения образовательной программы, в следующем составе.

#### **3.1 Темы опросов на занятиях**

– Теоретические основы разработки компьютерных технологий управления проектами. Понятие модели проекта. Информатизация задач, решаемых в процессе управления проектами на фазах планирования, мониторинга и анализа. Информационные ресурсы по проблеме использования и внедрения компьютерных технологий управления проектами.

– Понятие эффективности управления проектами. Влияние компьютерных технологий на эффективность управления проектами. Границы применимости информационных технологий. Средства достижения целей управления проектами: информационная модель проекта, план, система оповещения, мониторинга и контроля. Факторы, принимаемые во внимание при управлении проектом. Предвидение и анализ рисков. Оценка средств достижения целей управления проектами с точки зрения возможностей автоматизации. Обоснование критериев качества управления проектами при помощи дедуктивного метода на основе системы целей управления проектами. Оценка вариантов реализации и использования компьютерных технологий управления проектами.

– Динамическое программирование — теоретическая основа разработки информационных моделей проекта. Метод критического пути (CPM) и его приложение к проблеме управления проектами. Технология управления проектами PERT, её особенности по сравнению с CPM. Виды проектов, требующих применения технологии PERT для управления ими.

– Идентификация работ и ресурсов. Обоснование продолжительности работ и потребности в ресурсах. Связи между работами. Группы работ и ресурсов.

– Основные структуры данных информационной модели проекта: таблица работ, таблица ресурсов, календарь. Методы логического контроля корректности ввода данных. Представление информационной модели проекта в форме диаграммы PERT. Обзор основных программных средств, поддерживающих технологию PERT. TimeLine, OpenPlan, Microsoft Office Project, Spider Project.

– Виды рисков, связанных с выполнением инвестиционных проектов. Риски, поддающиеся управлению на фазе реализации проекта. Технологические, финансовые, кадровые риски. Компьютерная поддержка методов их минимизации в процессе планирования и преодоления в процессе реализации проекта. Выбор стратегии управления рисками в зависимости от обстоятельств, связанных с конкретным проектом. Теоретико-игровая трактовка стратегий управления рисками. Компьютерная поддержка управления рисками.

– Технологический процесс планирования. Компромисс между продолжительностью инвестиционной фазы и потребностью в ресурсах. Методы логического контроля корректности плана и их реализация в условиях применения компьютерных технологий. Технологические решения по поддержке процесса разработки сетевого плана.

– Цели и содержание технологического процесса мониторинга. Пересмотр плана с учётом фактической ситуации. Поиск резервов. Оперативное управление ресурсами.

# **3.2 Темы докладов**

– Влияние компьютерных технологий на эффективность управления проектами.

– Основные структуры данных информационной модели проекта.

- Технологические, финансовые, кадровые риски.
- Технологические решения по поддержке процесса разработки сетевого плана.

#### **3.3 Экзаменационные вопросы**

– 1. Microsoft Project — это: Приложение для обработки электронных таблиц; Приложение для обработки векторной графики; Приложение для управления проектами; Приложение для бухгалтерского учета; Система управления базами данных. 2. Проект — это: время, выделенное на создание продукта или услуги; мероприятие, ограниченное во времени, направленное на создание продукта или услуги; произвольная деятельность, направленная на создание продукта или услуги. 3. Базовыми календарями являются: ночная смена; дневная смена; семидневная рабочая неделя; пятидневная рабочая неделя; 24 часа; восьмичасовой рабочий день. 4. В MS Project суммарная задача — это: задача, указанная в списке задач последней, она суммирует результаты всех предыдущих задач; задача с самой большим значением в поле Duration (Длительность); только одна в проекте, она указывается первой в списке задач; задача, которая включает в себя несколько других задач. 5. Какая связь между задачами используется в MS Project «по умолчанию»? началоначало; начало-окончание; окончание-начало; окончание-окончание. 6. Какая задача не должна иметь предшественника? первая; последняя; задача-веха. 7. Если между задачами 1 и 2 установлена связь окончание-окончание, это означает, что: Задача 2 не может начаться раньше, чем закончится задача 1; Задача 2 не может начаться, пока не начнется задача 1; Задача 2 не может закончиться до тех пор, пока не закончится задача 1. 8. Ромбом на диаграмме Ганта обозначается: Веха; Крайний срок; Обычная задача; Суммарная задача. 9. Что такое задачи-вехи? операции максимальной продолжительности, определяющие длительность проекта задачи, лежащие на критическом пути; операции нулевой продолжительности, отображающие достижение запланированных результатов; операции небольшой продолжительности, обозначающие необходимость проведения совещаний, сбора команды проекта; 10. Ресурсы — это: исполнители, оборудование и материалы, необходимые для выполнения задачи; только материалы и оборудование, необходимые для выполнения задачи; только исполнители, необходимые для выполнения задачи; оборудование и материалы, которые остались после выполнения задачи. 11. Трудовые ресурсы в MS Project: только люди; материалы и сырье; люди, сооружения и оборудование. 12. Трудовые ресурсы после окончания задачи: используются полностью и не могут быть назначены другой задаче; не заканчиваются и могут быть назначены другим задачам. 13. Материальные ресурсы — это: оборудования и сооружения; материалы и сырье; люди. 14. Материальные ресурсы в процессе выполнения задачи: полностью не используются и могут быть доступны другой задаче; используются полностью и после окончания не могут быть назначены другим задачам.

### **3.4 Темы лабораторных работ**

- Документирование сетевого плана и его отображение в форме графика Ганта.
- Работа с внешними ресурсами. Открытыми источниками.
- Мониторинг проектов.

#### **4 Методические материалы**

Для обеспечения процесса обучения и решения задач обучения используются следующие материалы:

– методические материалы, определяющие процедуры оценивания знаний, умений, навыков и (или) опыта деятельности, характеризующих этапы фор-мирования компетенций, согласно п. 12 рабочей программы.

#### **4.1. Основная литература**

1. Управление рисками проектов: Учебное пособие / Кулешова Е. . - 2015. 188 с. [Электронный ресурс] - Режим доступа: http://edu.tusur.ru/publications/4956, свободный.

#### **4.2. Дополнительная литература**

1. Управление ресурсами проекта: Учебное пособие / Богомолова А. В. - 2014. 160 с. [Электронный ресурс] - Режим доступа: http://edu.tusur.ru/publications/4574, свободный.

2. Управление проектами: Учебное пособие / Рыбалова Е. А. - 2015. 206 с. [Электронный ресурс] - Режим доступа: http://edu.tusur.ru/publications/5032, свободный.

# **4.3. Обязательные учебно-методические пособия**

1. Информационные технологии в управлении проектами: Методические указания к лабораторным и самостоятельным занятиям / Безрук А. В. - 2012. 108 с. [Электронный ресурс] - Режим доступа: http://edu.tusur.ru/publications/3013, свободный.

2. Управление рисками: Методические указания к практическим занятиям и самостоятельной работе для студентов направления 080200.62 – «Менеджмент», профиль – «Управление проектом» / Кулешова Е. В. - 2014. 38 с. [Электронный ресурс] - Режим доступа: http://edu.tusur.ru/publications/4889, свободный.

#### **4.4. Базы данных, информационно справочные и поисковые системы**

- 1. http://www.projectmanagement.ru/ Сайт ЛАНИТ "Управление проектами в
- 2. России". Посвящен Управлению проектами и Системам управления проектами.
- 3. http://www.primavera.msk.ru/ Сайт компании "ПМСОФТ".
- 4. http://www.spiderproject.ru/ Сайт компании "Спайдер Проджект Технологии"
- 5. (Россия). Консалтинговая фирма по Управлению проектами.
- 6. http://www.pmi.ru/ Cайт Московского отделения Американского Института
- 7. Управления Проектами PMI

8. http://www.pro-invest.com/ Сайт компании "Про-Инвест Консалтинг" (Россия). Производитель ПО для Управления проектами.